# Fachhochschule Wedel Seminararbeit

Thema: Zahlungssysteme im E-Commerce

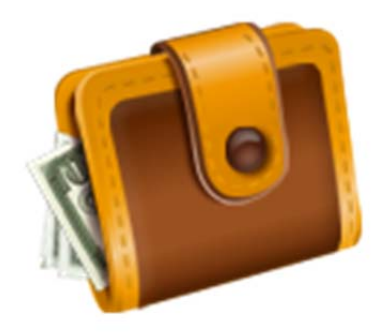

- -

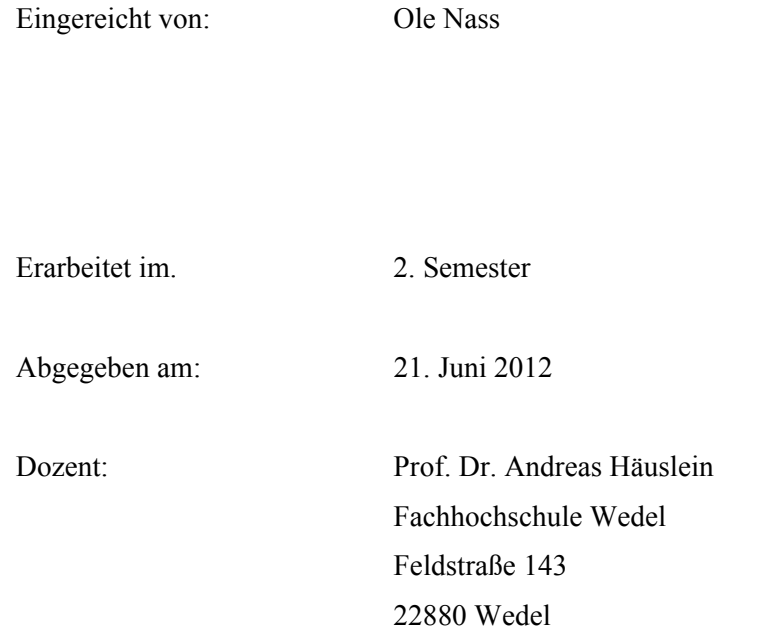

# **Abkürzungsverzeichnis**

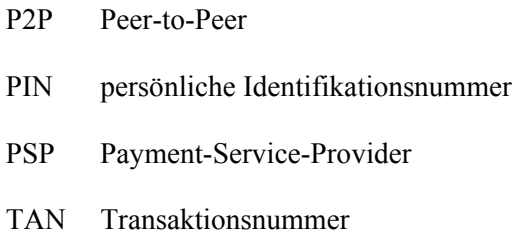

# **Abbildungsverzeichnis**

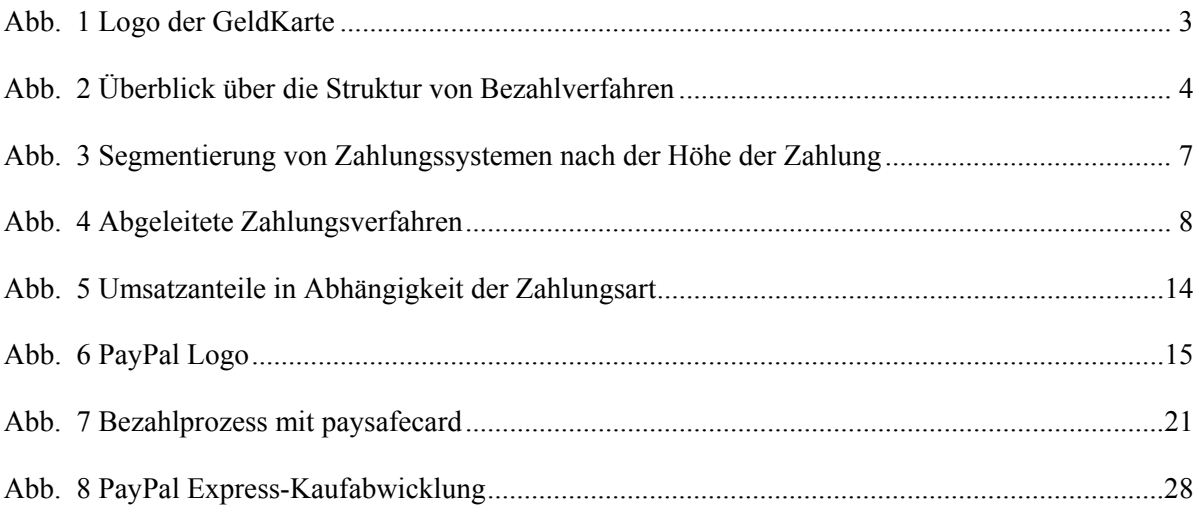

# **Tabellenverzeichnis**

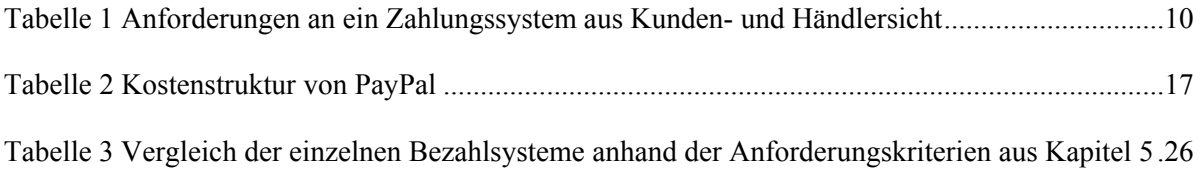

# **Inhaltsverzeichnis**

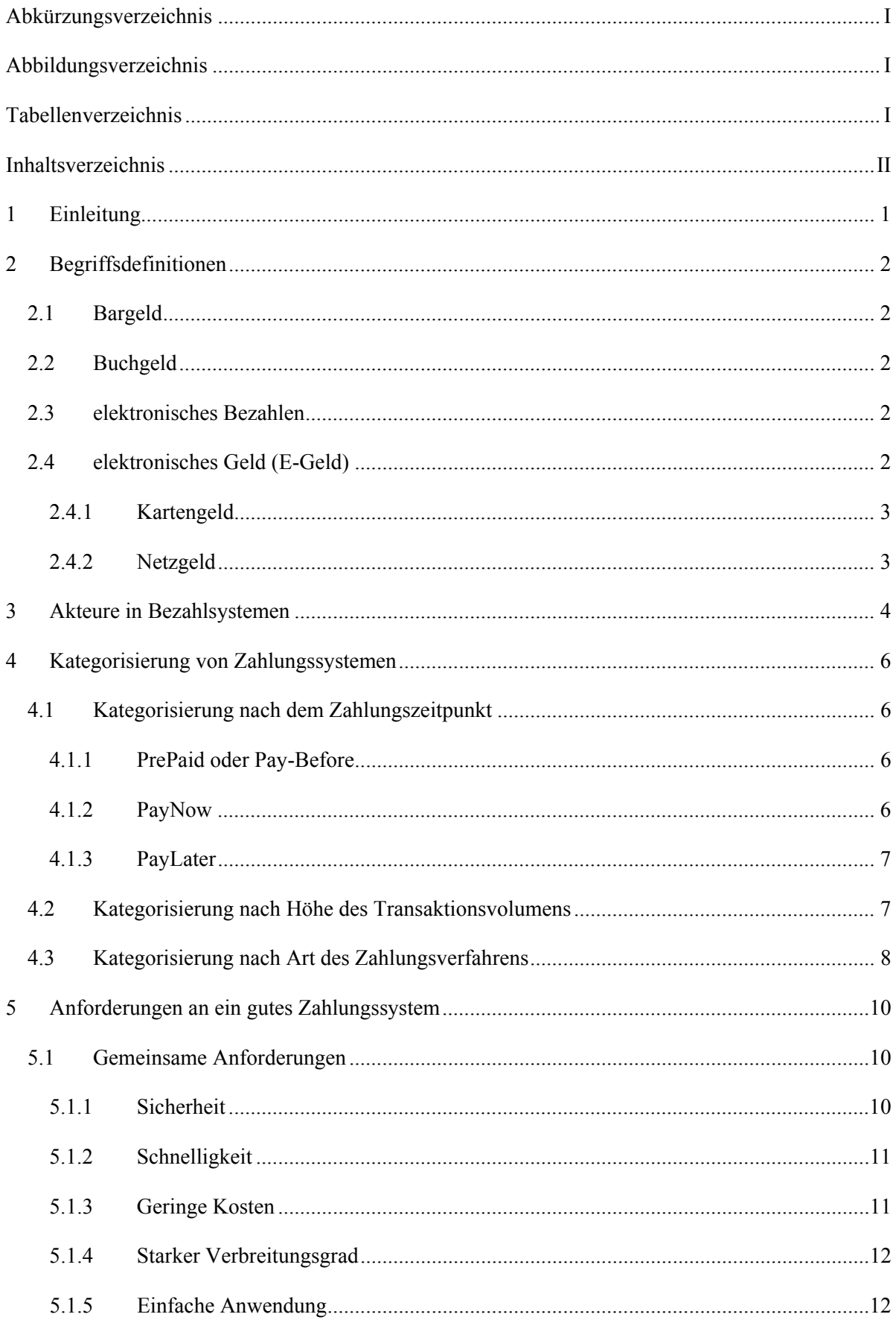

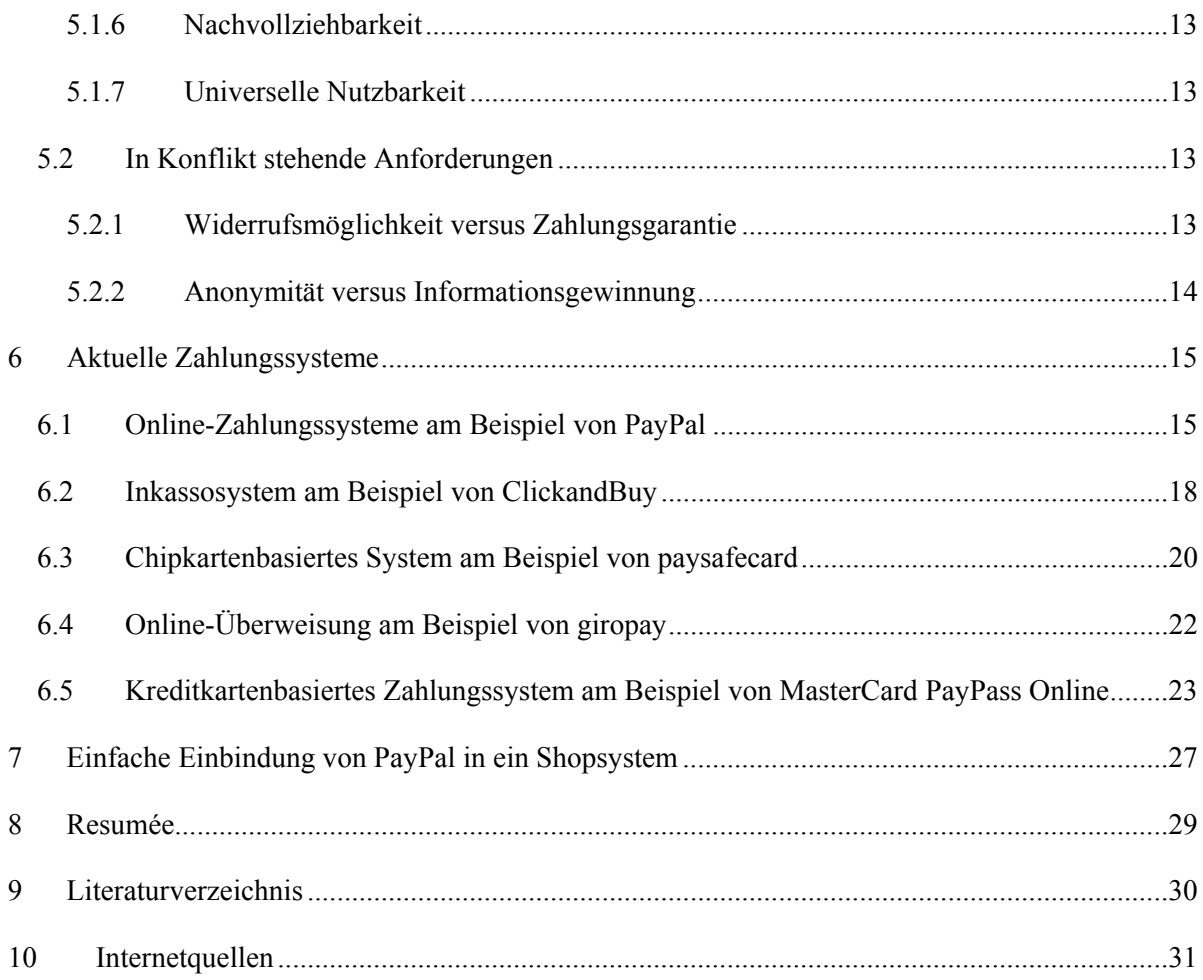

 $\omega_{\rm c}$   $\omega_{\rm c}$ 

# **1 Einleitung**

Der Bereich des E-Commerce gewinnt für die Händler des Einzelhandels mehr und mehr an Bedeutung und entwickelt sich stetig weiter. Jahr für Jahr übertreffen die Umsatzzahlen im E-Commerce in Deutschland die Zahlen des Vorjahres. Laut *Handelsverband Deutschland* (HDE) wurden im Jahr 2011 26,10 Milliarden Euro erwirtschaftet. Für das Jahr 2012 prognostiziert der HDE einen Umsatz von 29,50 Milliarden Euro. Hierbei handelt es sich um eine Steigerung von 13% im Vergleich zu 2011.<sup>1</sup> Damit einher geht auch die Entwicklung von Bezahlsystemen in diesem Bereich, da die herkömmlichen Bezahlverfahren, wie eine Rechnung oder die Zahlung per Nachnahme, den Händlern nicht ausreichend Zahlungssicherheiten bieten können und somit Alternativen an Relevanz gewinnen. Auch der Bereich für mobile Zahlungen gewinnt stark an Bedeutung. In dieser Ausarbeitung wird der Schwerpunkt auf Bezahlverfahren im Internet gelegt; der Bereich der mobilen Zahlungen wird nicht betrachtet.

Das Hauptziel dieser Ausarbeitung besteht darin, einen Überblick über den Bereich der Bezahlverfahren im E-Commerce aufzuzeigen. Zunächst werden hierfür grundlegende Begriffe definiert und erläutert. Im weiteren Verlauf dieser Arbeit wird eine Übersicht über die Akteure und deren Zusammenspiel aufgezeigt um Zusammenhänge und Abhängigkeiten zu verdeutlichen.

Die aktuell im Markt etablierten Bezahlsysteme weisen viele Gemeinsamkeiten, aber auch einige Unterschiede auf. Um Bezahlsysteme vergleichen und bewerten zu können werden mehrere Ansätze aus der Literatur für eine mögliche Kategorisierung beschrieben. Neben diesen Kategorisierungsansätzen werden Kriterien in Form von Anforderungen angegeben, die ein Bezahlverfahren erfüllen muss, um im Markt bestehen zu können. In diesem Zusammenhang werden sowohl die Anforderungen von Händlern und Kunden, als auch die Anforderungen, die im Konflikt stehen, behandelt.

Exemplarisch werden fünf Verfahren anhand von Beispielen erläutert. Hierbei werden jeweils sowohl die Kunden- und Händler-Perspektive als auch die Kosten betrachtet. Die gewählten Verfahren werden dabei nicht vollständig beschrieben, sondern dienen lediglich als Grundlage um die Funktionsweise zu beschreiben.

Abschließend werden für das Bezahlsystem PayPal Express die nötigen Schritte für eine Einbindung in ein Shopsystem aufgezeigt, um den Anwendungsbezug zu verdeutlichen.

<sup>&</sup>lt;sup>1</sup> Vgl. [http://de.statista.com-002]

# **2 Begriffsdefinitionen**

## **2.1 Bargeld**

Es handelt sich um Geldmittel in der Landeswährung. Bargeld wird in der Buchhaltung in der Rubrik "Kasse" geführt und gehört somit neben dem Bankguthaben und Schecks zu den liquiden Mitteln. Es handelt sich dabei um Geld bzw. Zahlungsmittel in körperlicher Form (Münzen und Geldscheine).<sup>2</sup>

## **2.2 Buchgeld**

Mit dem Buchgeld wird das dem Kunden jederzeit frei zur Verfügung stehende Guthaben auf z.B. einem Girokonto eines Kreditinstitutes bezeichnet.<sup>3</sup> Das Buchgeld wird häufig auch Girageld genannt.<sup>4</sup>

## **2.3 elektronisches Bezahlen**

Beim elektronischen Bezahlen werden Transaktionen ausschließlich auf elektronischem Weg durch ein Kreditinstitut übermittelt. Elektronisches Bezahlen wird auch als M(obile)- oder E(lektronic)- Payment bezeichnet.

## **2.4 elektronisches Geld (E-Geld)**

Das elektronische Geld (engl. *electronic money* oder kurz *e-money*), häufig auch als E-Geld bezeichnet, wird in Europa durch die E-Geld-Richtlinie<sup>5</sup> wie folgt definiert:

ein monetärer Wert in Form einer Forderung gegen die ausgebende Stelle, der

- 1. auf einem Datenträger gespeichert ist,
- 2. gegen Entgegennahme eines Geldbetrages ausgegeben wird, dessen Wert nicht geringer ist als der ausgegeben monetäre Wert,
- 3. von anderen Unternehmen als der ausgebenden Stelle als Zahlungsmittel akzeptiert wird.

Beim elektronischen Geld handelt es sich neben realem Geld (Buchgeld) um eine weitere Erscheinungsform des Geldes. Dieses kann beispielsweise für Zahlungen im Internet genutzt werden, wenn diese Zahlungsmethode akzeptiert wird. Das elektronische Geld wird in zwei Formen eingeteilt: kartengestütztes E-Geld (Kartengeld) und softwarebasiertes E-Geld (Netzgeld).

<sup>&</sup>lt;sup>2</sup> Vgl. [http://wirtschaftslexikon.gabler.de-001]

 $3$  Vgl. [http://www.cecu.de-001]

 $4$  Vgl. [http://de.mimi.hu-001]

<sup>5</sup> Vgl. E-Geld-Richtlinie, 200/46 EG

#### **2.4.1 Kartengeld**

Beim Kartengeld, wird ein Betrag in Form von elektronischem Geld auf einem Chip oder Magnetstreifen einer Karte gespeichert.<sup>6</sup> Dieses Verfahren wird auch als *elektronische Geldbörse*<sup>7</sup> bezeichnet. Ein weit verbreitetes Beispiel für diese Form des Geldes ist die GeldKarte<sup>8</sup> in Deutschland, die vom Zentralen Kreditausschuss der Banken (ZKA) herausgegeben wird. Die GeldKarte ist häufig Bestandteil von Bankkarten in Form eines integrierten Chips.

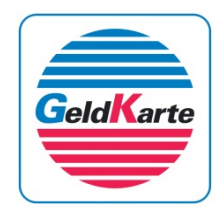

**Abb. 1 Logo der GeldKarte9**

Wenn auf einer Bankkarte die Bezahlmethode *GeldKarte* integriert ist, wird dies durch die Abbildung des Logos der GeldKarte (vgl. Abb. 1) auf der Bankkarte deutlich. Dieser Chip kann an einem Geldautomaten oder per Überweisung mit bis zu 200€ aufgeladen werden und für Zahlungen von Kleinbeträgen (vgl. 4.2) genutzt werden. Häufig wird die Geldkarte für das Zahlen von Parkgebühren in Parkhäuser oder an Zigarettenautomaten genutzt.

#### **2.4.2 Netzgeld**

Elektronisches Geld in der Form von Netzgeld ist ein wichtiges Zahlungsmittel des E-Commerce. Das elektronische Geld wird dabei entweder direkt beim Nutzer (z.B. auf einer Festplatte oder einem USB-Stick) oder bei einem externen Anbieter wie beispielsweise Paypal<sup>10</sup> gespeichert. Wie auch beim Kartengeld muss der Benutzer zunächst Buchgeld dem Herausgeber des Netzgeldes zur Verfügung stellen und erhält im Gegenzug einen wertgleichen Betrag in Form von Netzgeld.11 Dies kann z.B. vom Nutzer per Überweisung an den Herausgeber durchgeführt werden.

Das direkt beim Nutzer gespeicherte Netzgeld wird durch aufwändige Verschlüsselungsverfahren zum Schutz vor Manipulation oder Betrug gesichert. Dieses elektronische Geld stellt eine Forderung gegenüber dem Herausgeber dar. Eine solche Forderung wird bei einer Transaktion an den Verkäufer übertragen, der nun das Geld beim Herausgeber des Netzgeldes wieder in Buchgeld umtauschen kann.

<sup>6</sup> Vgl. Neumann, Dania (2007), S. 126ff

<sup>7</sup> Vgl. [http://www.netcons.net-001]

<sup>8</sup> [https://www.geldkarte.de-001]

<sup>9</sup> [https://www.geldkarte.de-002]

<sup>10</sup> Siehe auch 6.1 Online-Zahlungssysteme am Beispiel von PayPal

 $11$  Vgl. Wilfert, Arno (2001), S. 478ff

# **3 Akteure in Bezahlsystemen**

Dieses Kapitel gibt einen Überblick über die wichtigsten Akteure in der heutigen Bezahlwelt im deutschen E-Commerce. Die Abb. 2 zeigt die Zusammenhänge zwischen dem Shop-Betreiber und dem Kunden in Bezug auf die Bezahlung.

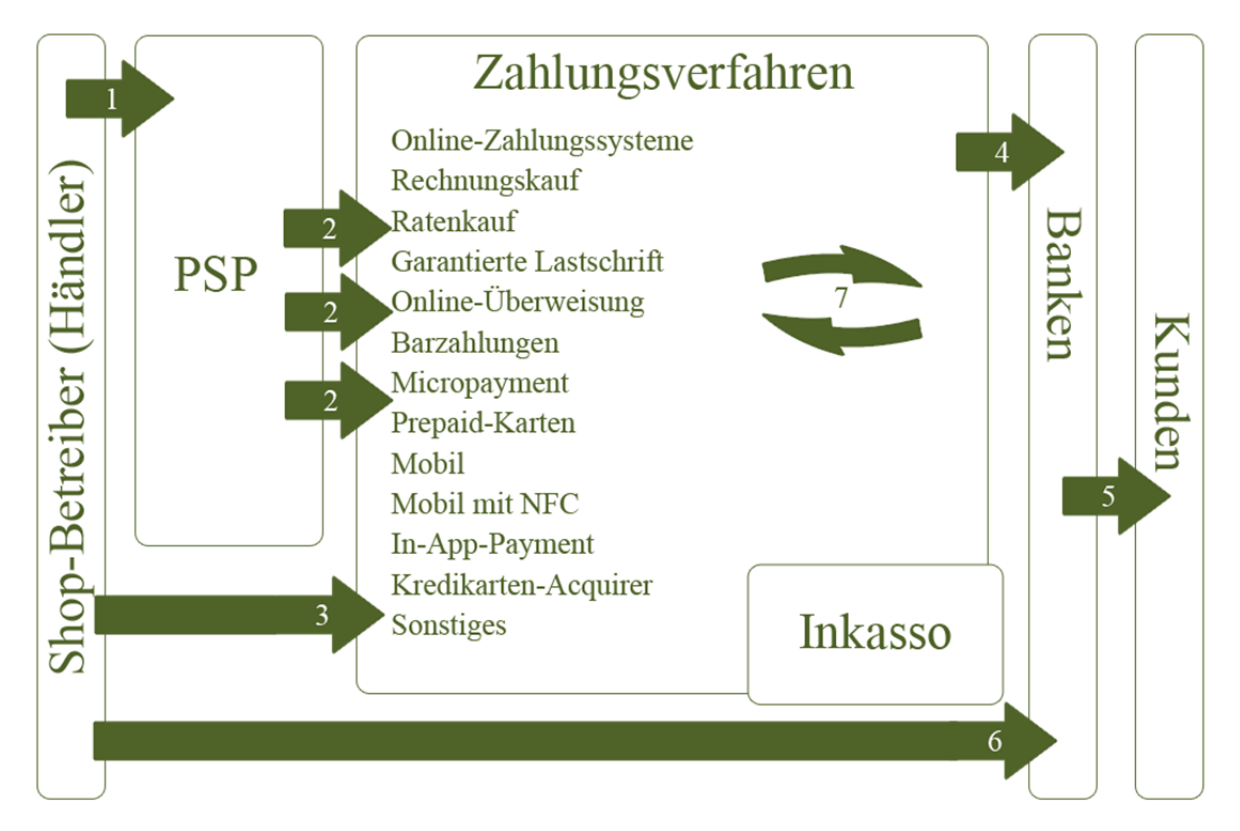

Abb. 2 Überblick über die Struktur von Bezahlverfahren<sup>12</sup>

Ein **Shop-Betreiber** hat verschiedene Möglichkeiten, um Bezahlverfahren in seinen Online-Shop zu integrieren. Die erste Möglichkeit  $\mathbb D$  besteht darin, verschiedene Bezahlsysteme, die durch einen Payment-Service-Provider (PSP) <sup>2</sup> zusammengestellt werden, anzubieten. Der Shop-Betreiber hat in diesem Fall nur einen Vertragspartner, aber trotzdem die Möglichkeit verschiedene Zahlungsverfahren anzubieten, die vom PSP zur Verfügung gestellt werden. Der PSP übernimmt für den Shop-Betreiber alle weiteren vertraglichen Angelegenheiten, unter anderem auch Akzeptanzverträge mit Kreditkartengesellschaften. Eine zweite Möglichkeit ein Bezahlsystem als Shop-Betreiber anzubieten, ist die direkte Einbindung eines oder mehrerer Zahlungsverfahren <sup>3</sup>. In diesem Fall muss der Shop-Betreiber alle Zahlungsverfahren einzeln in seinen Shop integrieren und hat entsprechend viele Vertragspartner.

Eine weitere Möglichkeit besteht darin, dass der Shop-Betreiber ein eigenes Bezahlsystem entwickelt und anbietet.

<sup>&</sup>lt;sup>12</sup> In Anlehnung an Internet World Business vom 30. April 2012 (Ausgabe 9) S. 26 f.

Die einzelnen Anbieter der Zahlungsverfahren  $\circledast$  erhalten das Geld von einem Bankkonto oder der Kreditkarte des **Kunden**, die Banken, bzw. Herausgeber der Kreditkarten wiederum bekommen ihr Geld direkt vom Kunden  $\circledS$ .

Die einzelnen Zahlungsverfahren bauen teilweise auch aufeinander auf  $\oslash$ . Somit ist es beispielsweise PayPal als Online-Zahlungssystem möglich eine Kreditkartenzahlung anzubieten. Als Kreditkarten-Acquirer dienen in diesem Beispiel<sup>13</sup> MasterCard, Visa, AmericanExpress etc. Bei einem **Acquirer** handelt es sich um eine Firma oder ein Finanzinstitut, das mit Händlern eine Vereinbarung über die Annahme von Kreditkarten als Zahlungsmittel für Dienstleistungen oder Waren abschließt. Ein Händler zeichnet sich durch Geschäfte des täglichen Einkaufs, Dienstleistungsunternehmen etc. aus. Der Acquirer rechnet zusätzlich Kartenzahlungen für den Händler ab<sup>14</sup>

Einige Bezahlverfahren bieten zusätzliche Inkassofunktionalitäten an. Hierfür wird häufig eine Kooperation mit einem speziellen Inkasso-Unternehmen eingegangen, worauf hier jedoch nicht näher eingegangen wird.

Anmerkung Eine gute Anbieterübersicht<sup>15</sup> des deutschen Marktes über die verschiedenen PSPs und Zahlungsverfahren stellt die Zeitschrift Internet World Business zur Verfügung.

<sup>13</sup> Siehe Kreditkartenoptionen im PayPal Konto

<sup>14</sup> Vgl. [http://www.kreditkarten-1a.de-001]

<sup>&</sup>lt;sup>15</sup> Siehe www.internetworld.de/online-payment-markt; Abruf 9.6.2012 (PDF-Datei)

# **4 Kategorisierung von Zahlungssystemen**

In der Literatur existieren unterschiedliche Ansätze, die Vielzahl von Zahlungssystemen zu kategorisieren. Um die vielen bereits existierenden Zahlungssysteme und neu dazu kommende überhaupt vergleichen zu können, ist eine grobe Kategorisierung hilfreich. In diesem Kapitel werden drei stark verbreitete Ansätze einer Kategorisierung aufgezeigt.

# **4.1 Kategorisierung nach dem Zahlungszeitpunkt**

Bei der Einteilung von Zahlungssystemen nach dem Zahlungszeitpunkt, ist der Augenblick der eigentlichen Zahlungstransaktion entscheidend. Bei dieser Form der Kategorisierung werden die einzelnen Systeme in eine der folgenden Kategorien<sup>16</sup> eingeteilt:

- 1. *PrePaid* oder *Pay-Before* (bezahle vorher)
- 2. *PayNow* (bezahle jetzt)
- 3. *PayLater* (bezahle später)

### **4.1.1 PrePaid oder Pay-Before**

Bei *PrePaid*- oder *Pay-Before*-Systemen findet vor einer Transaktion bereits eine Kapitalbindung seitens des Nutzers statt. Bekannte Beispiele für Bezahlsysteme dieser Kategorie sind die GeldKarte<sup>17</sup>, die vor der Nutzung am Bankautomaten oder per Überweisung aufgefüllt werden muss. Ein weiteres Beispiel liegt bei Prepaid-Verträgen für Handys vor, bei denen per Code Guthaben frei geschaltet werden.

### **4.1.2 PayNow**

Im Gegensatz zu *PrePaid*-/ *Pay-Before*-Systemen findet bei Bezahlsystemen, welche in die Kategorie *PayNow* fallen, eine Kapitalbindung des Nutzers genau zum Zeitpunkt der eigentlichen Transaktion statt. Eine Online-Überweisung, die bei einer Bestellung ausgelöst wird (z.B. via giroPay), oder das elektronische Lastschriftverfahren, sind Beispiele für Bezahlsysteme dieser Kategorie.

 $16$  Vgl. Lammer Thomas (2007), S. 59ff

<sup>&</sup>lt;sup>17</sup> Vgl. Kapitel 2.4.1 Kartengeld

#### **4.1.3 PayLater**

Hierbei handelt es sich um Bezahlsysteme, die erst nach einer Transaktion das Geld vom Kunden einziehen. Kreditkarten, bei denen eine Abrechnung erst zu einem bestimmten Zeitpunkt nach der Transaktion stattfindet, sind Bestandteil dieser Kategorie. Das Konto des Nutzers wird erst nach einem Kauf (häufig zum Monatsende) mit dem Volumen aller getätigten Transaktionen belastet.

#### **4.2 Kategorisierung nach Höhe des Transaktionsvolumens**

Für eine Unterscheidung von Bezahlsystemen nach Höhe des Transaktionsvolumens gibt es in der Literatur verschiedene Segmentierungsansätze. Prinzipiell lassen sich alle Zahlungssysteme in die Gruppen Micro- und Marcopayment-Verfahren einteilen. Bei Micropayment-Verfahren werden, im Gegensatz zu Macropayment-Verfahren, hauptsächlich Zahlungen mit kleinen Transaktionsvolumina getätigt. Als Beispiel sind hier Zahlungen für online Zeitungsartikel oder Testberichte (Stiftung Warentest) zu nennen. Eine feste Abgrenzung zwischen Micro- und Marco-Verfahren existiert allerdings nicht<sup>18</sup>. Häufig wird die Grenze bei einem Schwellenwert von circa 5,00€ gezogen<sup>19</sup>.

Neben der Grobeinteilung in Micro- und Marcopayment-Verfahren existieren weitere Einteilungsmöglichkeiten, die eine größere Granularität aufweisen. Wie auch bei der Grobeinteilung sind die Abgrenzungen ebenfalls fließend. Die Abb. 3 zeigt die hierarchische Anordnung dieser Kategorisierungsmöglichkeit auf. Eine Abgrenzung zwischen den einzelnen Kategorien wird nicht angegeben.

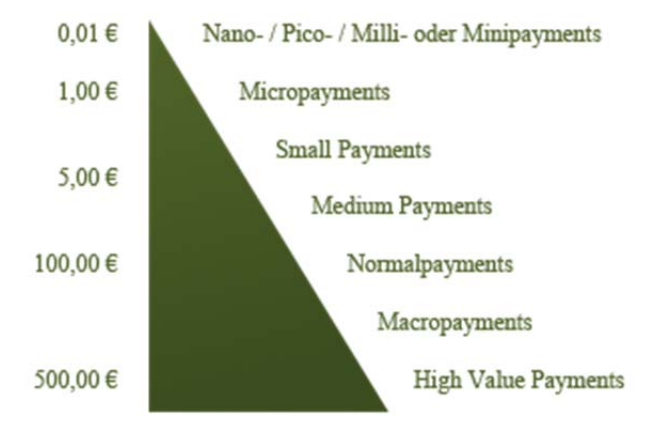

**Abb. 3 Segmentierung von Zahlungssystemen nach der Höhe der Zahlung<sup>20</sup>**

<sup>&</sup>lt;sup>18</sup> Vgl. Dannenberg & Ulrich (2004), S. 31

<sup>19</sup> Vgl. Breitschaft, M. et al. (2005), S. 20

<sup>20</sup> Vgl. Dombret, B. (2008), S. 17

## **4.3 Kategorisierung nach Art des Zahlungsverfahrens**

Bei der Einteilung von Zahlungssystemen in Zahlungsverfahren gibt es ebenfalls verschiedene Ansätze in der Literatur. In dieser Ausarbeitung wird die weit verbreitete Segmentierung<sup>21</sup> nach Breitschaft et al. als Grundlage genommen.

Breitschaft schreibt in seinem Buch, dass die neuen, hauptsächlich im E-Commerce eingesetzten, Zahlungsverfahren auf den etablierten Zahlungsverfahren aufbauen, bzw. einen Ersatz für den Einsatz über elektronische Medien darstellen.<sup>22</sup>

Die Abb. 4 aus dem Jahr 2007 stellt diesen Sachverhalt grafisch dar. Im Mittelpunkt der Grafik befinden sich die drei Geldarten Bargeld (vgl. Kapitel 2.1), Buchgeld (vgl. Kapitel 2.2) und E-Geld (vgl. Kapitel 2.4). Damit ein Nutzer über sein Geld verfügen und es für Transaktionen einsetzen kann, gibt es drei grundlegende Zahlungsverfahren: Überweisung, Lastschrift und Geldbörsenzahlung. Diese, auch als originäre Zahlungsverfahren bezeichnet, sind im mittleren Kreis abgebildet und stellen die Schnittstelle zwischen den Zahlungsverfahren und dem Geld dar.

Die abgeleiteten Zahlungsverfahren bauen auf den originären Zahlungsverfahren auf. Diese äußere Schicht stellt die Schnittstelle zum Kunden dar. Die im folgenden Kapitel genannten Anforderungen, die Kunden und Händler an ein E-Commerce-Bezahlsystem stellen, finden sich in einer konkreten Ausprägung (bspw. ist das Mastercard PayPass Online-Verfahren eine konkrete Ausprägung der kreditkarten-basierten Verfahren) eines Bezahlsystems wieder.

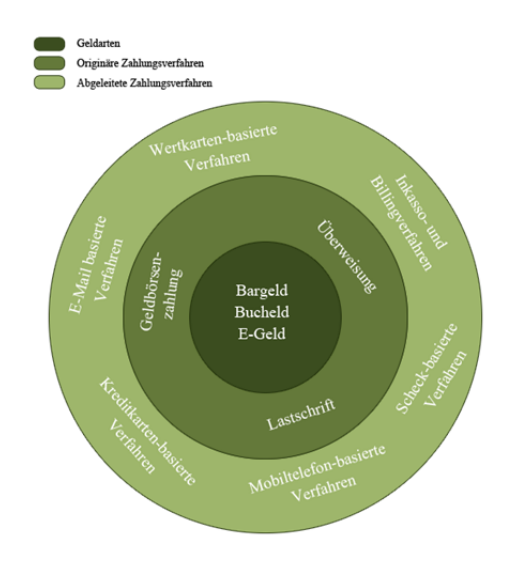

Abb. 4 Abgeleitete Zahlungsverfahren<sup>23</sup>

 $21$  Vgl. Breitschaft, M et al. (2007), S. 325ff

<sup>22</sup> Breitschaft, M. et al. (2007), S. 326

<sup>&</sup>lt;sup>23</sup> Vgl. Breitschaft, M. et al. (2005), S. 6 Die als Abgeleitete Zahlungsverfahren genannten Verfahren sind nicht mehr aktuell

Bei der Einteilung der Zahlungssysteme nach dem Zahlungsverfahren werden nach Breitschaft et al.  $2007$  folgende Gruppen<sup>24</sup> unterschieden:

- **Inkasso- und Billingverfahren**: Bei diesen Verfahren wird der Betrag der Transaktionshöhe von einem Inkasso-Unternehmen (beispielsweise über ein Telekommunikationsunternehmen oder speziellen Dienstleister) eingezogen. Einige Billing-Unternehmen bieten zusätzlich die Möglichkeit der Zusammenfassung von einzelnen Zahlungsbeträgen bis zu einem bestimmten Termin oder der Erreichung eines Mindestbetrages an.
- **Kreditkarten-basierte Verfahren**: Bei der Nutzung von Kreditkarten-basierten Verfahren kann der Nutzer sich im stationären Handel durch seine Unterschrift authentifizieren. Bei einem Einsatz im Internet muss ggf. zusätzlich ein Sicherheitscode eingegeben werden.
- **Mobiltelefon-basierte Verfahren**: Für die Übertragung von Buchungsinformationen wird bei dieser Form der Verfahren das Mobiltelefon genutzt. Neben der eigentlichen Übertragung der Buchungsinformationen dient das Mobiltelefon zur Authentifizierung.
- **Wertkarten-basierte Verfahren**: Die Grundlage für dieses Verfahren stellen die Einwegwertkarten dar. Diese können beispielsweise im stationären Handel erworben werden und ermöglichen durch die Angabe des auf der Wertkarte abgedruckten Codes eine anonyme Bezahlung im Internet.

Die ebenfalls erwähnten E-Mail- und scheckbasierten Verfahren haben im heutigen Kontext des E-Commerce nur noch eine sehr geringe Bedeutung und werden daher in dieser Ausarbeitung nicht weiter betrachtet

 $24$  Vgl. Breitschaft, M. et al. (2007), S. 328

# **5 Anforderungen an ein gutes Zahlungssystem**

Nicht jedes Zahlungssystem, mit dem ein Kunde online eine Zahlung tätigen kann, ist ein *gutes* Zahlungssystem. In der Literatur gibt es verschiedene Kriterien bzw. Anforderungen, die ein *gutes* System erfüllen sollte. Die in diesem Kapitel behandelten Anforderungen orientieren sich an der Struktur von Dombret<sup>25</sup>. Dombret unterteilt hierbei in Kunden-, Händler- und gemeinsame Anforderungen. Die Tabelle 1 gibt eine Übersicht über die Anforderungen.

| Anforderungen des Kunden | Gemeinsame<br>Anforderungen | Anforderungen der Händler |
|--------------------------|-----------------------------|---------------------------|
| Widerrufsmöglichkeit     | Sicherheit                  | Zahlungsgarantie          |
| Anonymität               | Schnelligkeit               | Gewinnung von Kundendaten |
|                          | Geringe Kosten              |                           |
|                          | Starker Verbreitungsgrad    |                           |
|                          | Einfache Anwendung          |                           |
|                          | Nachvollziehbarkeit         |                           |
|                          | Universelle Nutzbarkeit     |                           |
|                          |                             |                           |

**Tabelle 1 Anforderungen an ein Zahlungssystem aus Kunden- und Händlersicht<sup>26</sup>**

Zunächst werden die gemeinsamen Anforderungen von Händlern und Kunden im ersten Abschnitt dieses Kapitel einzeln beschrieben. Kunden- und händlerspezifische Anforderungen, die im Zielkonflikt stehen, werden dann im zweiten Abschnitt dargestellt.

### **5.1 Gemeinsame Anforderungen**

### **5.1.1 Sicherheit**

 $\overline{a}$ 

Sowohl für den Kunden als auch für den Händler/ Anbieter, ist die Sicherheit die wichtigste Anforderung an ein Zahlungssystem<sup>27</sup>. Bei einer Umfrage der Quelle  $AG^{28}$  in der Internet-Nutzer angeben sollten, welche Kriterien für sie eine wichtige Rolle bei der Wahl eines Online-Shop-

<sup>25</sup> Vgl. Dombret, B. (2008), S23 - 30

 $26$  In Anlehnung an Dombret, B. (2008), S. 23

<sup>&</sup>lt;sup>27</sup> Vgl. EHI Online-Payment Studie 2012 S. 32 – Für über 80% der Händler ist die Sicherheit unverzichtbar

 $28$  Vgl. [statista.com-001]

Betreibers spielen, kam heraus, dass Sicherheit und Datenschutz für Kunden die wichtigsten Kriterien sind.

Die Sicherheit bei Zahlungssystemen beinhaltet u.a. den Schutz vor Missbrauch, Veränderung der Zahlungsinformationen oder das Mithören dritter bei der Übermittlung der Transaktionsdaten. Für Onlinehändler ist das subjektive Sicherheitsgefühl der Kunden fundamental, da diese sonst keine Einkäufe tätigen würden. Die Herausforderung besteht u.a. darin, dem Kunden dieses Sicherheitsgefühl, welches z.B. durch den Einsatz von Prüfsiegeln<sup>29</sup> erzielt wird, zu vermitteln.

#### **5.1.2 Schnelligkeit**

Bei online gekaufter Ware wird die vom Kunden bis zum Erhalt der Ware akzeptierte Zeit immer kürzer. Firmen wie Amazon<sup>30</sup> und andere große Versandhäuser halten in Punkto Schnelligkeit die Messlatte sehr weit oben. Um dem Kunden die Ware schnellstmöglich zukommen zu lassen, ist es von großer Bedeutung, dass alle Prozesse<sup>31</sup>, die durch eine Bestellung angestoßen werden, optimal gestaltet sind, sodass keine Verzögerungen entstehen. Da das Bezahlsystem ebenfalls einer dieser Prozesse ist, muss der Zeitraum für eine Transaktion möglichst kurz sein. Ein Bezahlsystem, bei dem eine Transaktion mehrere Tage dauert, wird daher weder vom Kunden, noch vom Händler akzeptiert werden. Eine Transaktion (bzw. eine Bezahlbestätigung/ Zahlungsgarantie) sollte im optimalen Fall sofort - also in Echtzeit - beim Händler ankommen, damit dieser die Ware unverzüglich versenden kann.

#### **5.1.3 Geringe Kosten**

Bedingt durch Verhaltensweisen aus den Anfängen des Internets sind viele Internet-Nutzer auch heute noch nicht bereit, für Informationen und Dienste zu bezahlen.<sup>32</sup> Mittlerweile findet zwar ein leichtes Umdenken in Bezug auf Kosten, die im Internet entstehen, statt - dieser Prozess ist aber längst noch nicht abgeschlossen.

Die Nutzung von Bezahlsystemen muss aus Kundensicht immer noch kostenfrei sein. Zahlungssysteme, die in der Vergangenheit eine Nutzungsgebühr auf Kundenseite erhoben haben, konnten sich nicht im Markt etablieren.<sup>33</sup> Diese nicht existierende Zahlungswilligkeit des Kunden ist

 $^{29}$  z.B. TÜV oder Stiftung Warentest geprüft

<sup>&</sup>lt;sup>30</sup> Bei "Premiumversand" wird die Ware bereits am nächsten Werktag geliefert Vgl. [http://www.amazon.de-001]

<sup>31</sup> U.a. Logistik, Kommissionierung, Versand etc.

<sup>32</sup> Vgl. Lang, M. Dr. Vortrag: Web 2.0 und Social Media –die Zukunft der Kommunikation [www.partnermedienservices.de-001] S. 25

<sup>33</sup> Vgl. Dombret, B. (2008), S. 25

auch in der Offline-Welt erkennbar. Viele Banken bieten bereits kostenfreie Girokonten an, da Kunden nicht bereit sind Gebühren zu zahlen und andernfalls zur Konkurrenz wechseln würden.

Um aber trotzdem die Kosten zu decken, erheben die Zahlungssystem-Anbieter im Internet eine Nutzungsgebühr nicht seitens der Kunden, sondern auf Händlerseite. Diese müssen häufig, je nach Bezahlungsmodell, zwischen 3 und 5 Prozent der Transaktionshöhe an den Zahlungssystem-Anbieter als Provision zahlen. Bei Micropayments kann die Provision auch die 50 Prozent-Marke erreichen, wodurch es zu massiven Einbußen der Händler kommt. Einige Shop-Anbieter wie der T-Online-Shop34 versuchen die entstehenden Kosten durch die Erhebung einer Bearbeitungsgebühr bei Nutzung eines Zahlungsverfahrens auszugleichen. Der T-Online-Shop erhebt eine Bearbeitungsgebühr von 0,9% bei Kreditkartenzahlung.

Aufgrund der Transparenz im Internet, ist es einem Händler kaum möglich die Preise anzuheben, da dieser sonst leicht seine Wettbewerbsfähigkeit verlieren kann. Der Händler würde ebenfalls Kunden verlieren, wenn dieser in seinem Online-Shop für den Kunden relevante Zahlungssysteme nicht anbieten würde.

#### **5.1.4 Starker Verbreitungsgrad**

Ein Zahlungssystem ist nur dann erfolgreich, wenn es sowohl auf Kunden- als auch auf der Händlerseite stark genutzt/angeboten wird. Ein Zahlungssystem, dass eine aus Kundensicht gute Funktionsvielfalt beinhaltet und auch vom Kunden akzeptiert wird, ist nicht erfolgreich, wenn der Kunde keine Möglichkeit hat - beispielsweise mangels Angebot in Online-Shops - das Zahlungssystem zu nutzen. Das gleiche Problem besteht auch für den Händler: Warum sollte ein Händler in ein gutes Zahlungssystem investieren, das von seinen Kunden nicht genutzt wird. Für ein gutes und erfolgreiches Zahlungssystem ist daher eine starke Verbreitung von großer Relevanz. Häufig wird der Neueinstieg eines solchen Systems mit Hilfe eines starken Partners realisiert, der bereits auf Kunden- und Händlerseite viele Geschäftsbeziehungen hat. Ein Beispiel für diese Form des Markteintritts ist Ebays hauseigenes Bezahlsystem paypal. Paypal hat beim Markteintritt von den Kunden- und Händlerbeziehungen von Ebay stark partizipieren können.

#### **5.1.5 Einfache Anwendung**

Die *einfache Anwendung* ist ein unverzichtbarer Aspekt für den Erfolg eines Zahlungssystems. Ein System, das der Kunde nicht bedienen kann, wird keinen Erfolg haben, da der Kunde die Transaktion nicht erfolgreich zu Abschluss bringen wird. Dieser Aspekt ist auch aus der Sicht des Händlers sehr relevant da sonst weniger Kunden einen Bestellprozess auf Grund von Problemen vorzeitig beenden und die Geschäftsbeziehung nicht zu Stande kommt.

 $34$  Vgl. [http://www.t-online-shop.de-001]

#### **5.1.6 Nachvollziehbarkeit**

Wichtig ist neben einer verständlichen Bedienung, das Verständnis eines Zahlungsprozesses durch den Kunden. Eine Anlehnung an den Offline-Zahlungsprozess ist sinnvoll, da die meisten Kunden mit diesem vertraut sind.

Der Zusätzliche Prozessschritt des Aufladens bei der Nutzung einer elektronischen Geldbörse<sup>35</sup> wird bereits von vielen Kunden als negativ angesehen, da dieser Schritt vom bekannten Prozess der offline Bezahlverfahren abweicht 36

#### **5.1.7 Universelle Nutzbarkeit**

Hierbei handelt es sich um die Möglichkeit mit demselben System in verschiedenen Online-Shops bezahlen zu können. Für den Kunden besteht somit nicht die Barriere sich jedes Mal auf ein neues Bezahlsystem einstellen zu müssen. Ebenfalls spielt bei einer universellen Nutzbarkeit auch die Aufhebung von Landesgrenzen eine beachtliche Rolle. Dem Kunden wird es ermöglicht, Produkte oder Dienstleistungen im Ausland zu kaufen, ohne sich um Währungsumrechnungen kümmern zu müssen.

### **5.2 In Konflikt stehende Anforderungen**

#### **5.2.1 Widerrufsmöglichkeit versus Zahlungsgarantie**

Laut der EHI Online Payment Studie 2012 ist mit 30,8% die Rechnung die Umsatzstärkste und beliebteste Zahlungsart in Deutschland (vgl. Abb. 5). Hierbei ist die Tatsache "Erst die Ware, dann das Geld"37 das entscheidende Kriterium für den Kunden. Der Sicherheitsaspekt, dass der Händler vor einer Zahlung die Ware verschicken muss, spielt eine wichtige Rolle. Der Kunde geht kein Risiko ein, dass eine Lieferung für eine bereits bezahlte Leistung oder Ware ausbleibt.

Auch das Lastschriftverfahren bietet neben einer zusätzlichen Aufwandsreduktion, da keine Transaktion seitens des Kunden eingeleitet werden muss, eine ähnliche Sicherheit. Der Kunde hat die Möglichkeit innerhalb von sechs Wochen<sup>38</sup> bereits eingezogene Beträge ohne großen Aufwand bei der Bank wieder zurückzurufen.

<sup>35</sup> Vgl. Kapitel 2.4.1Kartengeld

<sup>36</sup> Vgl. Dombret, B. (2008) S. 68

<sup>37</sup> Vgl. EHI Online-Payment Studie 2012 S. 24

<sup>38</sup> Vgl. [http://www.finanzfrage.net-001]

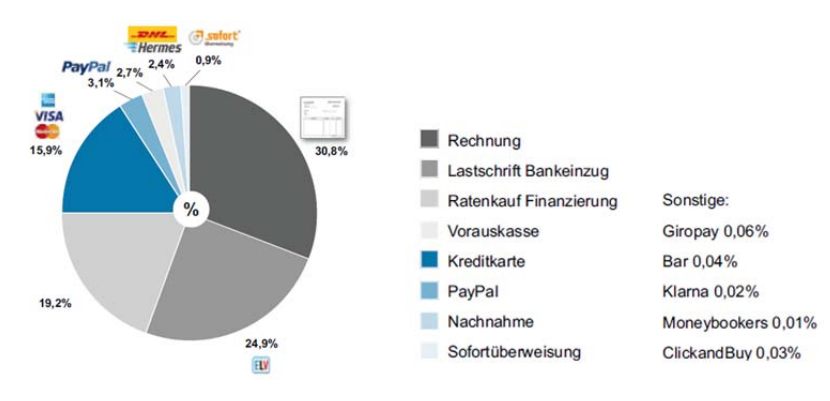

**Abb. 5 Umsatzanteile in Abhängigkeit der Zahlungsart<sup>39</sup>**

Dieser für den Kunden wichtige Sicherheitsaspekt stellt für den Händler jedoch ein (großes) Risiko dar. Er ist bei der Zahlung per Rechnung/ Lastschrift auf die Verlässlichkeit und Zahlungsmoral des Kunden angewiesen.

Aus Händlersicht sollten ausschließlich Bezahlverfahren angeboten werden, bei denen der Händler die Zahlung oder eine Zahlungsgarantie im Voraus erhält.

Da der größte Umsatzanteil mit Zahlungen per Rechnung erwirtschaftet wird, sind Händler jedoch dazu gezwungen diese Bezahlform anzubieten. Um den Sicherheitsaspekt für den Kunden bei einer gleichzeitigen Risikoreduktion für den Händler zu ermöglichen, wird bei einer Onlinebestellung während des Bestellprozesses eine Bonitätsprüfung des Kunden durchgeführt. Das Risiko für den Händler wird dadurch nicht beseitigt, aber signifikant verkleinert.

#### **5.2.2 Anonymität versus Informationsgewinnung**

Aus Angst vor Datenmissbrauch oder Nutzung der Daten für Werbezwecke geben viele Kunden lediglich ein Mindestmaß an persönlichen Daten im Internet preis. Je weniger Informationen gefordert sind, desto sicherer fühlt sich der Kunde.

Für Händler stellen Informationen über den Kunden - ganz nach dem Motto "data is the new oil"<sup>40</sup> einen strategischen Wettbewerbsvorteil dar. Händler versuchen daher so viele Kundendaten zu erheben wie möglich.

Die große Herausforderung bei diesem Konflikt ist es, die Preisgabe-Grenze des Kunden möglichst genau zu treffen. In einem Bestellvorgang sollte der Kunde daher nicht gezwungen werden, Angaben zu tätigen, die dieser nicht preisgeben möchte. Sinnvoll ist es, dem Kunden die Option zu geben weitere Daten angeben zu können. Dies muss aus Kundensicht freiwillig geschehen. Ein Auftrag der mit wenigen Kundendaten versehen ist, ist i.d.R. für den Händler immer noch besser als überhaupt kein Auftrag.

<sup>39</sup> Vgl. EHI Online-Payment Studie 2012 S. 39

<sup>40 [</sup>http://www.cmswire.com-001]

# **6 Aktuelle Zahlungssysteme**

In diesem Kapitel werden fünf verschiedene Zahlungssysteme jeweils an mindestens einem Beispiel vorgestellt. Jedes Beispiel wird in die Bereiche *Kundensicht*, *Händlersicht* und *Kosten* gegliedert.

Wie bereits in der Einleitung erwähnt, ist der Markt der Online-Bezahlsysteme im stetigen Wandel. Bei der Auswahl der in diesem Kapitel erwähnten Zahlungssysteme wurde darauf geachtet, dass diese bereits im Markt etabliert sind und somit eine Relevanz aufweisen können. Lediglich im Kapitel 6.5 wird das PayPass Online-Verfahren von MasterCard erwähnt, welches (noch) in der Entwicklung ist und daher (noch) keine große Bedeutung für den Markt hat. Die sich dahinter verborgene Kreditkartenzahlung kann aber eine große Relevanz aufweisen.

In Abschnitt 6.2 wird das Bezahlsystem ClickandBuy als Beispiel für ein Inkassosystem vorgestellt. Nach heutigem Standpunkt ist ClickandBuy kein reines Inkassosystem mehr, sondern würde eher wie PayPal als Online-Zahlungssystem bezeichnet werden. An diesem Beispiel soll neben den Merkmalen eines Inkassosystems auch exemplarisch aufgezeigt werden, wie sich ClickandBuy von einem Inkassosystem System zu einem Online-Zahlungssystem entwickelt hat. Am Ende dieses Kapitels werden die einzelnen Bezahlsysteme anhand der im vorherigen Kapitel genannten Kriterien in einer Tabelle gegenübergestellt.

### **6.1 Online-Zahlungssysteme am Beispiel von PayPal**

Neben *Shoppen, klicken, lächeln und einfach sicher fühlen*<sup>41</sup> beschreibt sich das Online-Zahlungssystem PayPal auch als *Sicherererer*. PayPal garantiert sicheres Einkaufen, indem PayPal als neutraler Partner eine Transaktion zwischen Kunden und Händler durchführt.

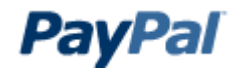

#### **Abb. 6 PayPal Logo**

Der zum eBay-Konzern gehörende Zahlungsanbieter hat im Jahr 2011 die 100-Millionen-User-Marke<sup>42</sup> durchbrochen und ist somit einer der wichtigsten Zahlungsanbieter weltweit.<sup>43</sup> Durch die Nutzung von PayPal wird die Kontoverbindung des Zahlungsempfängers nicht an den fremden Geschäftspartner übermittelt. Das bereits in Kapitel 5.2.1 erwähnte Problem bezüglich der Zahlungsgarantie wird durch PayPal ebenfalls verringert. Durch die Nutzung von PayPal wird eine verzögerungsfreie Zahlungsübermittlung im internationalen Umfeld ermöglicht.

<sup>41 [</sup>https://www.paypal-deutschland.de/-001]

<sup>42</sup> Davon 15 Millionen Kunden in Deutschland. Vgl. [https://www.paypal-deutschland.de-001]

<sup>43</sup> Vgl. [http://www.internetworld.de-001]

Als Online-Zahlungssystem bietet PayPal verschiedene Bezahlmöglichkeiten an. Mit *BillSAFE* ermöglicht PayPal dem Händler auch die Bezahloption "Zahlung per Rechnungszahlung" ohne Risiko im eigenen Zahlungsportfolio anzubieten. Die Kosten für die in Kapitel 5.2.1 beschriebene Rechnungszahlung tragen die Händler.

Ebenfalls bietet PayPal mit *QRShopping* die Möglichkeit des Bezahlens im mobilen Umfeld.

#### **Kundensicht**

Für den Kunden entstehen durch die Nutzung von PayPal keine Kosten. Als eindeutiges Zuordnungsmerkmal wird eine E-Mail-Adresse genutzt. Neben Überweisung und Kreditkarte ist eine Zahlung auch via Bankeinzug möglich. Vor der ersten Nutzung von Kreditkarte oder Konto müssen diese mit Hilfe eines von PayPal erstellten Codes verifiziert werden. Die Verifizierung wird durch eine von PayPal eingeleitete Transaktion durchgeführt. Hierbei wird beispielsweise dem Konto des Kunden ein Betrag von einem Cent gutgeschrieben. Als Verwendungszweck wird der für die Verifizierung nötige Code angegeben. Dieser muss im letzten Schritt vom Kunden in seinem PayPal-Konto hinterlegt werden.

Nach der Erstellung eines PayPal-Kontos sind die Zahlungslimits noch sehr beschränkt. Sie werden nach einer geringen Anzahl von erfolgreichen Transaktionen nach oben hin angepasst, so dass der Kunde auch größere Beträge mit PayPal bezahlen kann.

Neben der Möglichkeit in Online-Shops und bei eBay zu bezahlen, kann der Kunde auch Zahlungen direkt an eine Einzelperson leisten. Für eine solche Transaktion muss dem Kunden die E-Mail-Adresse des Zahlungsempfängers bekannt sein. Der Empfänger muss kein PayPal-Konto für eine solche P2P-Transaktion<sup>44</sup> besitzen.

#### **Händlersicht**

 $\overline{a}$ 

Genau wie ein Kunde muss der Händler ebenfalls nicht für das PayPal-Konto bezahlen. PayPal verspricht eine Umsatzsteigerung von 15,9% bei der Nutzung des Bezahlsystems.<sup>45</sup> Kosten entstehen für den Händler erst, wenn ein Kunde mit PayPal bezahlt. Eine genauere Aufschlüsselung über die Gebühren ist im nächsten Abschnitt *Kosten* zu finden. Um als Händler PayPal als Zahlungsmittel in einem Online-Shop anbieten zu können, muss dieser zunächst ein PayPal-Geschäftskundenkonto eröffnen. Der Händler muss keine weiteren Akzeptanzverträge mit Kreditkartengesellschaften

<sup>44</sup> Zahlung direkt zwischen zwei PayPal-Kunden

<sup>45</sup> Vgl.[https://www.paypal-deutschland.de-002]

schließen, welches für viele Händler einen großen Vorteil darstellt. Dem Händler wird außerdem ein Verkäuferschutz46 garantiert, der bei ausbleibenden Zahlungen zum Tragen kommt.

#### **Kosten**

Die Nutzung eines PayPal-Kontos ist immer kostenfrei, somit fallen auch keine Einrichtungs- oder monatliche Grundgebühren an. Die folgende Tabelle 2 stellt die Gebühren von PayPal dar, die bei einer Transaktion dem Händler berechnet werden. Gebühren für weltweite Transaktionen befinden sich auf der Website<sup>47</sup> von PayPal.

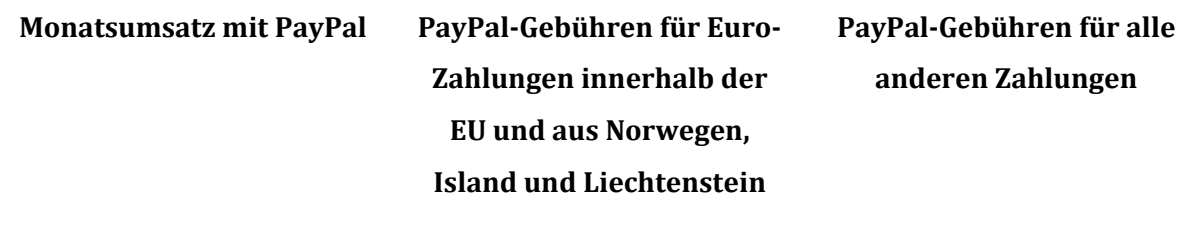

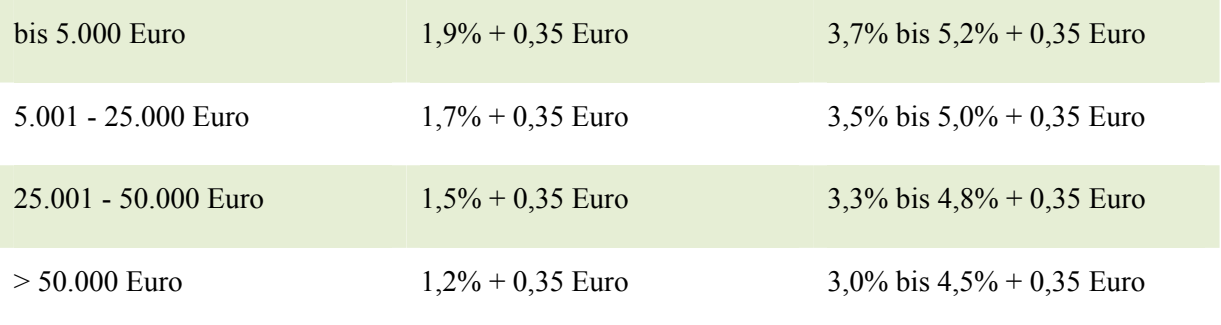

**Tabelle 2 Kostenstruktur von PayPal48**

#### Beispiel 1

Ein Händler, der mit seinem Online-Shop (Computer-Hardware) in einem Monat 1000€ Umsatz (10 Käufe á 100€) erwirtschaftet, zahlt eine Gebühr von 22,50€.

```
10 Transaktionen * 0,35€ + 1,9% von 1000€ = 3,5€ + 19€ = 22,50€
```
### Beispiel 2

 $\overline{a}$ 

Ein Händler, der mit seinem Online-Shop (Testberichte) in einem Monat 1000€ Umsatz (1000 Käufe á 1€) erwirtschaftet, zahlt eine Gebühr von 369,00€.

*1000 Transaktionen \* 0,35€ + 1,9% von 1000€ = 350€ + 19€ = 369,00€* 

<sup>46</sup> Vgl. [https://www.paypal-deutschland.de-005]

<sup>47</sup> Siehe https://www.paypal-deutschland.de/haendler/was-ist-PayPal/das-kostet-PayPal.html; Abruf 2.6.2012

<sup>48</sup> Vgl. [https://www.paypal-deutschland.de-003]

### **6.2 Inkassosystem am Beispiel von ClickandBuy**

Das im Jahr 1999 in Köln gegründete Unternehmen ist mittlerweile ein britisches Unternehmen mit Sitz in London. Seit 2010 ist ClickandBuy ein Tochterunternehmen der Deutschen Telekom und ist mit über 14 Millionen Kunden und mehr als 16.000 Online-Anbietern ein bedeutsames Online-Zahlungssystem.49 ClickandBuy wurde in den ersten Jahren nach seiner Gründung als *Inkassosystem* bezeichnet und hauptsächlich für Microzahlungen für den Erwerb von digitalen Medien wie beispielsweise Musik, E-Books, Zeitungs- oder Zeitschriftenartikel genutzt. Das damalige Inkassosystem wird seit einigen Jahren um neue Funktionalitäten<sup>50</sup> erweitert, damit es auch im Makropayment-Bereich eingesetzt werden kann. ClickandBuy entwickelt sich zu einem Online-Zahlungssystem.

Bei einem Inkassosystem werden Micropayment-Transaktionen i.d.R. nicht sofort belastet, sondern kumuliert, bis ein Mindestbetrag oder das Ende eines Zeitintervalls erreicht ist. Ist diese Grenze durchstoßen, tritt ClickandBuy als Inkasso-Unternehmen dem Kunden gegenüber und zieht den entsprechenden Betrag von dessen Konto ein.

#### **Kundensicht**

Ebenso wie bei PayPal ermöglicht ClickandBuy dem Kunden die Erstellung eines kostenfreien Kundenkontos. Eine Gebühr fällt für den Kunden an, wenn dieser sein Konto lt. ClickandBuy AGB ruhen lässt. Ein Konto ruht dann, wenn es zwölf Monate nicht genutzt wird. Für einen Kunden aus Deutschland fällt für ein ruhendes Konto eine Gebühr von 1€/Monat an.<sup>51</sup> Der Kunde hinterlegt wahlweise seine Kreditkarten- oder Bankverbindung, von der der Betrag über die getätigten Transaktionen eingezogen wird. Kleine Beträge (Micropayments) werden gesammelt und dann auf einmal, jedoch spätestens zum Monatsende, vom Konto des Kunden abgebucht. Um trotzdem eine Transparenz für den Kunden zu ermöglichen, kann dieser alle Einkäufe einzeln auf der Internetseite von ClickanBuy nachvollziehen und einsehen.

Bei einer Neuregistrierung wird dem Kunden, wie auch bei PayPal, ein Zahlungslimit vorgegeben. Um dieses zu erhöhen hat der Kunde die Möglichkeit sein Konto zu verifizieren. ClickandBuy überweist eine Gutschrift in Höhe von einem Cent auf das Konto des Nutzers. Bei dieser Transaktion wird ein Code als Verwendungszweck angegeben, den der Kunde in seinem Nutzerkonto bei ClickandBuy hinterlegen muss um das Konto zu verifizieren.

<sup>49</sup> Vgl. [http://www.clickandbuy.com-001]

<sup>50</sup> Möglichkeit einer Zahlungsübermittlung zwischen ClickandBuy-Kunden, Makrozahlungen, Integration von Kreditkarte oder giropay um das ClickandBuy-Konto zu bestücken etc.

<sup>51</sup> Vgl. [http://www.clickandbuy.com-002]

Wie bereits erwähnt wird ClickandBuy häufig als Bezahlsystem für den Kauf von digitalen Gütern genutzt. iTunes, Otto.de, musicload, Saturn und buch.de sind nur ein kleiner Auszug der Anbieter, bei denen eine Zahlung mit ClickandBuy möglich ist.

Durch eine Bezahlung bei einem Händler, wird dieser sofort durch ClickandBuy über die Zahlung informiert. Der Zugriff auf die gekauften digitalen Inhalte wird dem Kunden ohne große Verzögerung gewährt. Der Kunde bleibt dem Händler gegenüber anonym, da ClickandBuy keine Informationen über den Kunden an den Händler übermittelt.

#### **Händlersicht**

Die Integration des Bezahlsystems ist für Händler lt. ClickandBuy ohne große Schwierigkeiten möglich. Dem Händler stehen hierfür verschiedene Guidelines und Manuals als Hilfestellung auf der Internetseite zur Verfügung.52 Neben Codebeispielen werden auch Module für verschiedene Shopsysteme zur Verfügung gestellt, die als Zusatz-Plug-In in das bestehende Shop-System eingespielt werden können.

Durch das ursprüngliche Inkassoprinzip und die schelle Zahlungsbestätigung durch ClickandBuy ist dieses Bezahlsystem, wie bereits erwähnt, sehr gut für den Verkauf von digitalen Gütern geeignet. Der Händler kann seinen Kunden somit direkt nach der Zahlung den Zugriff auf die digitalen Inhalte gewähren, ohne ein Risiko einzugehen. Durch die Zusammenfassung von Zahlungen fallen für den Händler weniger Kosten an, da nicht jede Transaktion direkt berechnet wird. Die starke Verbreitung und die stetige Weiterentwicklung (zu einer universellen Zahlungsplattform) macht ClickandBuy auch für Händler interessant, die Produkte im Macropaymentbereich anbieten.

ClickandBuy wirbt mit "international verkaufen, lokal abrechnen"<sup>53</sup>. Ein Händler hat darüber hinaus die Möglichkeit auch international zu verkaufen. ClickandBuy übernimmt alle Hürden, die bei internationalen Geschäften auftreten, wie beispielsweise die Währungsumrechnung.

#### **Kosten**

 $\overline{a}$ 

Für Käufer entstehen bei ClickandBuy i.d.R. keine Kosten. Es werden verschiedene Konditionsmodelle für Händler angeboten. Für die Berechnung der Kosten stellt ClickandBuy dem Händler einen Online-Gebührenrechner<sup>54</sup> zur Verfügung. Diese verschiedenen Modelle bestehen u.a. aus einer monatlichen Grund- und einer Anmeldegebühr. Bei Macro-Payments werden

<sup>52</sup> Siehe [http://www.clickandbuy.com-003]

<sup>53 [</sup>http://www.clickandbuy.com-004]

<sup>54</sup> Siehe [feecalc.clickandbuy.com-001]

Risikozuschläge zusätzlich erhoben. Bei einer Kreditkartenzahlung beträgt der Risikozuschlag 3,9% und bei Lastschriftzahlungen  $8.9\%^{55}$ .

#### Beispiel 1

Ein Händler, der mit seinem Online-Shop (Computer-Hardware) in einem Monat 1000€ Umsatz (10 Käufe á 100€) erwirtschaftet, zahlt eine Gebühr von 55,70€.

10 Transaktionen \* 0,35
$$
\in
$$
 + 2,07% von 1000 $\in$  = 35 $\in$  + 20,70 $\in$  = 55,70 $\in$ 

#### Beispiel 2

Ein Händler, der mit seinem Online-Shop (Testberichte) in einem Monat 1000€ Umsatz (1000 Käufe á 1€) erwirtschaftet, zahlt eine Gebühr von 210,00€.

*1000 Transaktionen \* 0,10€ + 11% von 1000€ = 100€ + 110€ = 210,00€* 

### **6.3 Chipkartenbasiertes System am Beispiel von paysafecard**

Paysafecard ist ein Bezahlverfahren, bei dem zunächst Chip- bzw. Wertkarten im stationären Handel<sup>56</sup> oder online<sup>57</sup> gekauft werden, die dann für Zahlungen im Internet genutzt werden können. Diese Wertkarten werden mit Beträgen von 10€, 25€, 50€ oder 100€ angeboten. Auf einer solchen Karte ist eine 16-stellige PIN abgedruckt, die bei einer Bezahltransaktion angegeben werden muss. Dieses Bezahlverfahren eignet sich besonders für Käufer, die keine Kreditkarte oder Konto besitzen oder die absolut anonym einkaufen wollen, denn Bezahlungen bis 100€ können ohne Registrierung erfolgen<sup>58</sup>

#### **Kundensicht**

 $\overline{a}$ 

Dieses Bezahlverfahren ist sehr gut für kleine und anonyme Zahlungen in Onlineshops geeignet. Kunden, die keine Kreditkarte<sup>59</sup> oder Konto besitzen, haben mit paysafecard die Möglichkeit Zahlungen zu leisten, ohne im Besitz solcher Zahlungsmittel zu sein. Der Bezahlprozess mit paysafecard wird durch Abb. 7 dargestellt.

<sup>55</sup> Vgl. [http://www.clickandbuy.com-004]

<sup>56</sup> Für das Auffinden eine Verkaufsstelle bietet paysafecard eine App (Name: paysafecard Verkaufsstellen), bzw. eine Verkaufsstellensuche auf der eigenen Internetseite an. Lt. paysafecard gibt es 350.000 physische Verkaufsstellen

<sup>57</sup> Vgl. [https://www.wertkartenverkauf.com-001]

<sup>58</sup> Vgl. [http://www.paysafecard.com-001]

<sup>59</sup> Lt. paysafecard verfügen über 330 Millionen Europäer über keine Kreditkarte. Vgl. [http://www.paysafecard.com-004]

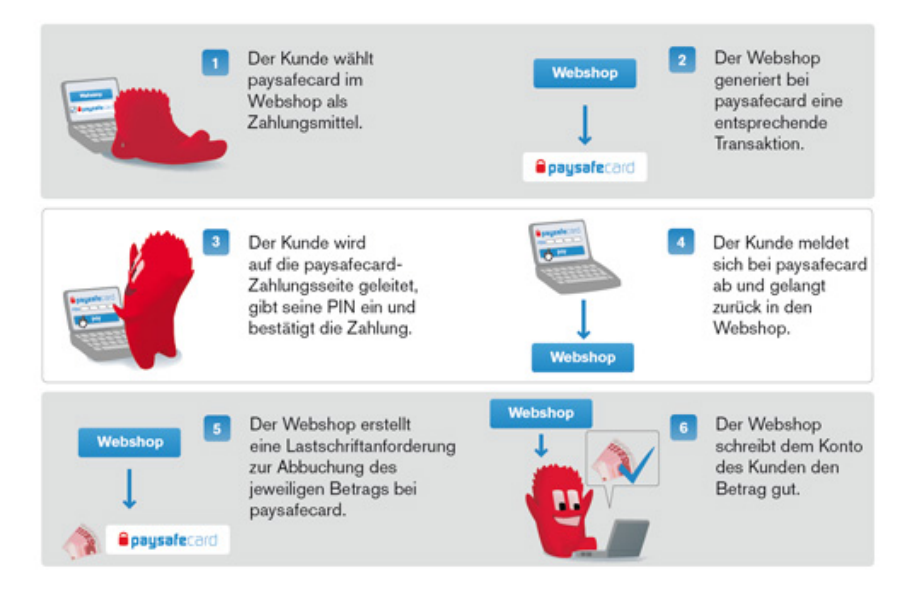

Abb. 7 Bezahlprozess mit paysafecard<sup>60</sup>

Da es eher unwahrscheinlich ist, dass bei einer Zahlung immer genau 10€, 25€, 50€ bzw. 100€ anfallen können bis zu 10 paysafecard PINs kombiniert werden.<sup>61</sup> Für Zahlungen über 100€ und für das Aufbrauchen von Restguthaben ist eine Registrierung auf der Internetseite von paysafecard notwendig. Für die Nutzung einer paysafecard fallen für den Kunden keine Kosten innerhalb der ersten 12 Monate nach Kauf an. Ist das Guthaben einer Karte nach 12 Monaten noch nicht aufgebraucht, fallen Gebühren in Höhe von 2€/Monat an. Diese Gebühren werden von der paysafecard abgezogen.62

Das neuste Feature bei paysafecard heißt *my paysafecard.* Hierbei handelt es sich um ein Benutzerkonto, bei dem verschiedene PINs hinterlegt werden können, die dann für spätere Zahlungen zur Verfügung stehen. Anstelle der 16-stellingen PIN sind lediglich der Benutzername und ein Passwort anzugeben. Es existieren zwei verschiedene Status: *Status Standard* und *Status Unlimited*. *Status Standard* gibt ein Ladelimit pro Monat und ein Transaktionslimit in Höhe von 100€ vor. *Status Unlimited* hingegen setzt kein Ladelimit voraus und ermöglicht Transaktionen bis 1000€.

Ein Nachteil der paysafecard ist die kundenseitige Kapitalbindung. Vor einer Transaktion muss immer Guthaben in Form der Wertkarten gekauft werden, welches dann auf einmal, oder Stück für Stück für Einkäufe genutzt werden kann. Es handelt sich hierbei um ein PrePaid-Verfahren<sup>63</sup>.

<sup>60</sup> Siehe [http://www.paysafecard.com-003]

<sup>61</sup> Vgl. [http://www.paysafecard.com-001]

<sup>62</sup> Vgl. [http://www.paysafecard.com-005]

<sup>63</sup> Vgl. Kapitel 4.1.1

#### **Händlersicht**

Ein großer Vorteil für Händler ist die unwiderrufliche Zahlungsgarantie. Das Risiko für den Händler wird dadurch stark minimiert, da keine Rückabwicklungskosten entstehen können. Durch das Anbieten von Zahlungen mit der paysafecard werden auch besonder sicherheitsbewusste Internetnutzer angesprochen. Wie auch bei ClickandBuy ist die Integration von paysafecard als Zahlungssystem verhältnismäßig unkompliziert. Für die Integration werden ebenfalls Guidelines auf der Internetseite<sup>64</sup> angeboten.

#### **Kosten**

Ebenso, wie bei PayPal und ClickandBuy, fallen für den Händler Transaktionsprovisionen an. Die Provisionen sind von den vertriebenen Gütern und der Zahlungshöhe abhängig. Sie liegen aufgrund der Risikominimierung im Vergleich zu PayPal und ClickandBuy etwas höher zw. 5,5% bei physisch lieferbaren Gütern und 9%.<sup>65</sup> Da es sich bei paysafecard um ein PrePaid-Bezahlsystem handelt, sind Zahlungsausfälle nicht möglich. Diese zusätzliche, für den Händler sehr wichtige, Zahlungssicherheit lässt sich paysafecard in Form der erhöhten Gebühren bezahlen.

Bei einer direkten Integration in einen online-Shop wird eine Installationsgebühr in Höhe von 2000€ dem Händler in Rechnung gestellt. Die Integration von paysafecard durch einen Payment-Service-Provider (PSP) ist für Händler hingegen deutlich günstiger.<sup>66</sup>

Beispiel 1 und Beispiel 2: Die Provisionsstruktur ist von der Branche und den Umsätzen abhängig. Genaue Zahlen werden auf der Internetseite von paysafecard nicht publiziert, daher ist eine Beispielrechnung mit belegten Zahlen nicht möglich.

## **6.4 Online-Überweisung am Beispiel von giropay**

Über 1500 Banken und Sparkassen bieten das Online-Bezahlverfahren giropay an.67 Giropay basiert auf der klassischen Überweisung. Eine Transaktion wird durch den Kunden über die von der Bank angebotenen Online-Banking-Anwendung ausgelöst. Für die Nutzung von giropay ist somit ein Online-Banking-Zugang bei dem entsprechenden Kreditinstitut, wie beispielsweise bei einer Sparkasse, Volksbank oder Postbank notwendig.

<sup>64</sup> Vgl. [http://www.paysafecard.com-002]

<sup>65</sup> Vgl. [http://www.paysafecard.com-004]

<sup>66</sup> Vgl. [http://www.paysafecard.com-004]

<sup>67</sup> Vgl. [http://www.giropay.de-001]

#### **Kundensicht**

Wenn giropay bei einem Bestellvorgang als Zahlmethode ausgewählt wird, leitet der Online-Shop den Nutzer auf die Internetseite der Bank weiter. Der Nutzer findet eine vorausgefüllte Überweisung vor, die lediglich durch Eingabe einer gültigen TAN<sup>68</sup> bestätigt werden muss.

#### **Händlersicht**

Aufgrund der direkten Zahlungsbestätigung ist giropay für den Händler ein sehr interessantes Bezahlsystem. Wichtiger ist dennoch die Tatsache, dass es sich bei einer Zahlung um eine vom Kunden initiierte Transaktion handelt, die nicht durch den Kunden widerrufen werden kann und der Händler somit keine Rückbuchungen fürchten muss.

Giropay kann im Gegensatz zu anderen Bezahlsystemen nicht direkt in den Online-Shop eingebunden werden. Die Einbindung erfolgt ausschließlich über autorisierte Acquirer oder Zahlungsplattformen. Sollte der Händler bereits eine Zahlungsplattform eingebunden haben, die Zahlungen via giropay anbietet, ist die Erweiterung um die Bezahlmöglichkeit giropay mit nur sehr geringem Aufwand verbunden. Durch die Bezahlmöglichkeit giropay wird ein großer potentieller Nutzerkreis – Kunden von Sparkassen, Post- und Volksbanken – erreicht.

#### **Kosten**

 $\overline{a}$ 

Bei giropay werden die Kosten nicht ausschließlich vom Händler getragen. Ein Kunde zahlt neben der Grundgebühr für das entsprechende Konto die Kosten für eine Standardüberweisung. Die Kosten für den Händler hängen vom Acuirer / von der Zahlungsplattform ab.

Beispiel 1 und Beispiel 2: Die Kosten für giropay werden ausschließlich mit einem Acuirer ausgehandelt. Eine allgemeingültige Beispielrechnung ist daher nicht möglich.

# **6.5 Kreditkartenbasiertes Zahlungssystem am Beispiel von MasterCard PayPass Online**

Kreditkartenzahlungen sind im Bereich des E-Commerce sehr populär. In der EHI Online-Payment Studie 2012 wird festgestellt, dass von den Top 20 Shops in Deutschland 17 Kreditkartenzahlungen

<sup>68</sup> Abkürzung für Transaktionsnummer. Ein Kunde erhält meist eine Liste von Transaktionsnummern von der Bank, die für Online-Überweisungen zur Verifikation in einer bestimmten Reihenfolge eingegeben werden müssen.

als Zahlungsmittel anbieten.69 Die Kreditkartenzahlung ist demnach direkt nach der Rechnung die zweithäufigste Zahlungsart in Deutschland.

PayPass ist ein neues Produkt von MasterCard, welches im stationären Handel das kontaktlose Bezahlen mit einer Kreditkarte ermöglicht.<sup>70</sup> PayPass ist aber auch im Bereich des E-Commerce unter dem Namen *PayPass Online* zu finden. Eine Zahlung mit PayPass Online funktioniert im Prinzip genau wie eine herkömmliche Kreditkartenzahlung im Internet. Durch PayPass Online wird bisher lediglich der Bestellprozess für den Kunden stark verkürzt und vereinfacht.

PayPass Online ist noch nicht fertig gestellt.<sup>71</sup> Ziel von MasterCard ist es verschiedene Geldbörsen zu vereinen, die später im *PayPass Acceptence Network* enthalten sein werden und dem Händler als eine Bezahlmethode mit mehreren verschiedenen Geldbörsen angeboten wird, ohne dass dieser seinen Shop anpassen muss. Es ist wahrscheinlich, dass PayPass Online sich zu einem Online-Zahlungssystem entwickeln wird.

Um den Missbrauch von Kreditkarten zu minimieren, werden spezielle Verfahren wie das 3-D Secure Verfahren72 mit erhöhtem Sicherheitsniveau eingesetzt. Dieses Verfahren heißt bei VisaCard *Verified by Visa* oder bei MasterCard *MasterCard SecureCode*.

#### **Kundensicht**

Durch den Einsatz von PayPass Online müssen Kunden im Bestellprozess weder persönliche noch Kreditkarten-Daten in ein Bestellformular eingeben. Auch die Angabe der Lieferanschrift ist nicht mehr notwendig. Alle diese Daten werden von PayPass Online an den Online-Shop übermittelt. Wenn der Händler zusätzliche Sicherheiten durch z.B. das 3-D Secure-Verfahren anbietet, muss der Kunde ein kompliziertes Passwort im Bestellvorgang eingeben, um die Gültigkeit der Kartenbelastung zu verifizieren.

Der gezahlte Betrag wird meist erst zum Monatsende vom Konto des Kunden abgebucht. Bei einer Kreditkartenzahlung auch mit PayPass Online ist die Anonymität des Kunden nicht gewährleistet.

#### **Händlersicht**

 $\overline{a}$ 

Kreditkartenzahlungen sind für den Händler mit großem Zahlungsausfallrisiko behaftet, so dass häufig die Forderungen an einen Dienstleister verkauft werden. Durch diesen Verkauf liegt das Risiko nun beim Dienstleister und nicht mehr beim Händler. Für den Händler entstehen durch diese

<sup>69</sup> Vgl. EHI Online-Payment Studie 2012 S. 19

<sup>70</sup> Vgl. [http://www.mastercard.com-001]

 $71$  Vgl. [https://paypass.com-001]

<sup>&</sup>lt;sup>72</sup> Weitere Informationen unter: http://www.payone.de/data/download/Infoblatt 3D-Secure.pdf; Abruf 11.6.2012

Vorgehensweise zusätzliche Kosten, da der Verkauf der Forderungen weniger einbringt als die Forderung selbst.

Durch den Einsatz der zusätzlichen Sicherheitsoption 3-D Secure werden primär Verantwortungsbereiche und Haftungen vom Händler zur Bank, die die Kreditkarte herausgegeben hat, verschoben. Dies ist für den Händler ein großer Vorteil, da so das Risiko verkleinert wird. Der Bestellprozess wird für den Kunden durch die Eingabe eines komplizierten Passwortes erschwert. Die Wahrscheinlichkeit eines Kaufabbruchs steigt dadurch an.

Durch das neue PayPass Online hat der Händler die Möglichkeit, den Bestellprozess für seinen Kunden noch leichter zu gestalten und kann somit die eigenen Umsätze durch mehr Bestellungen steigern.

#### **Kosten**

 $\overline{a}$ 

Meistens fallen bei Zahlungen mit einer Kreditkarte für den Kunden keine Kosten an. In Abhängigkeit des Kreditkartenanbieters muss der Kunde eine Grundgebühr zw. 20,00€ und 50,00€ pro Jahr zahlen.

Einige Händler versuchen die eigenen Kosten für Kreditkartenzahlungen zu verringern, indem sie einen Aufschlag für die Bearbeitung vom Kunden verlangen. Bei einer Ratenzahlung fallen für den Kunden zusätzliche Zinskosten des Kreditkarteninstitutes an. Der Händler muss für die üblichen Transaktionskosten aufkommen.

Sowohl für Kunden als auch für Händler ist das hier beschriebene PayPass Online-Verfahren zurzeit (noch) kostenfrei.

Das 3-D Secure-Verfahren ist für den Kunden kostenfrei, für den Händler entstehen für diese zusätzliche Sicherheitsoption weitere Kosten<sup>73</sup>.

Beispiel 1 und Beispiel 2: Die Kosten für Kreditkartenzahlungen werden ausschließlich mit einem Acuirer ausgehandelt. Eine allgemeingültige Beispielrechnung ist daher nicht möglich.

<sup>&</sup>lt;sup>73</sup> Siehe http://www.payone.de/data/download/Infoblatt\_3D-Secure.pdf; Abruf 11.6.2012 S. 3 f.

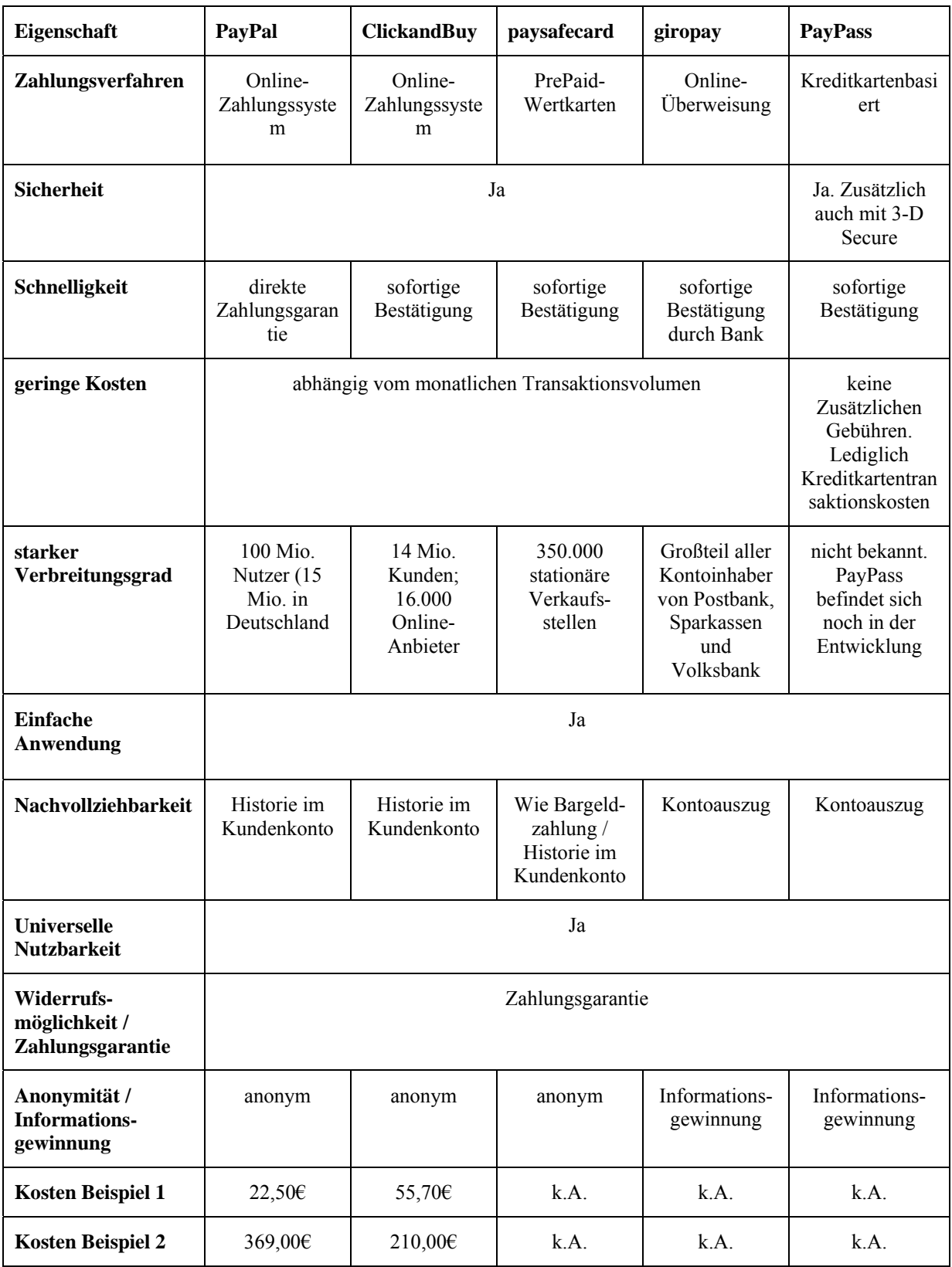

**Tabelle 3 Vergleich der einzelnen Bezahlsysteme anhand der Anforderungskriterien aus Kapitel 5** 

# **7 Einfache Einbindung von PayPal in ein Shopsystem**

Beispielhaft soll die Einbindung eines Bezahlsystems in den eigenen Online-Shop an PayPal aufgezeigt werden. PayPal bietet hierfür verschiedene Möglichkeiten<sup>74</sup>:

- PayPal Express
- PayPal Basis
- PayPal Starter
- PayPal-Einzelzahlungen
- PayPal-Spendenzahlungen

Die einzelnen Integrationsmöglichkeiten unterscheiden sich in ihrem Funktionsumfang. Bei *PayPal Starter* werden beispielsweise alle Informationen/Optionen über HTML-Formulare und Variablen gesteuert und nicht die PayPal-API genutzt. Der Funktionsumfang ist hierbei im Vergleich zu den anderen Integrationsmöglichkeiten stark eingeschränkt. Neben den genannten Integrationsmöglichkeiten, die vom Shop-Betreiber selbst implementiert werden müssen, gibt es auch verschiedene Lösungen von Drittanbietern<sup>75</sup>, bei denen keine Programmierkenntnisse erforderlich sind.

Im Folgenden wird die Integration von *PayPal Express* exemplarisch dargestellt.

Für die Einbindung in den eigenen Shop sind die folgenden Schritte<sup>76</sup> notwendig:

- 1. **API**<sup>77</sup>**-Berechtigung anfordern:** Ein API-Key ist Voraussetzung für die Nutzung der PayPal-API
- 2. **Integration von PayPal Express:** Integration in den eigenen Shop mit Hilfe einer der PayPal-SDKs78 oder der Beispielanwendungen
- 3. **Aktivierung der Sofortigen Zahlungsbestätigung (IPN):** Beinhaltet u.a. die Angabe einer Adresse, an die PayPal Benachrichtigungen sendet, sobald sich der Status einer Zahlung ändert (z.B. auf *Bezahlt*). Somit ist es möglich die Warenverfügbarkeit zu automatisieren.

Um das PayPal-Bezahlsystem nutzen zu können, muss sich der Shop oder die Anwendung vor jeder Transaktion bei PayPal autorisieren, um die entsprechenden Berechtigungen zu erlangen. Neben einer Autorisierung via API-Zertifikat, ist ebenfalls eine Autorisierung mit Hilfe einer einfachen

<sup>74</sup> Vgl. [https://www.sandbox.paypal.com-001]

<sup>75</sup> Siehe [https://www.paypal-deutschland.de-004]

<sup>76</sup> In Anlehnung an [https://www.sandbox.paypal.com-002]

<sup>77</sup> Abkürzung für Application Programming Interface. Programmierschnittstelle zu einem Softwareprodukt.

<sup>78</sup> Abkürzung für Software Development Kits.

API-Signatur möglich. Eine API-Signatur ist 128 Bit verschlüsselt und muss nicht, im Gegensatz zum Zertifikat, auf dem Server installiert werden, sondern wird lediglich im Programmcode hinterlegt.

Neben den von PayPal bereitgestellten SDKs für Java ASP.Net oder Ruby gibt es auch Beispielcode für PHP oder ColdFusion. Dieser Code kann als Grundlage bei der Erstellung der eigenen Integration von PayPal herangezogen werden.

Der Ablauf einer Transaktion mit PayPal Express ist in Abb. 8 dargestellt. Die Kommunikation zwischen der eigenen Shop-Anwendung und PayPal ist bei PayPal Express lediglich durch parametrisierte URLs realisiert. Bei *SetExpressCheckout*, *GetExpressCheckoutDetails* und *DoExpressCheckoutPayment* handelt es sich um Methoden der PayPal-API, die an den entsprechenden Stellen von der Shop-Anwendung aufgerufen werden müssen.

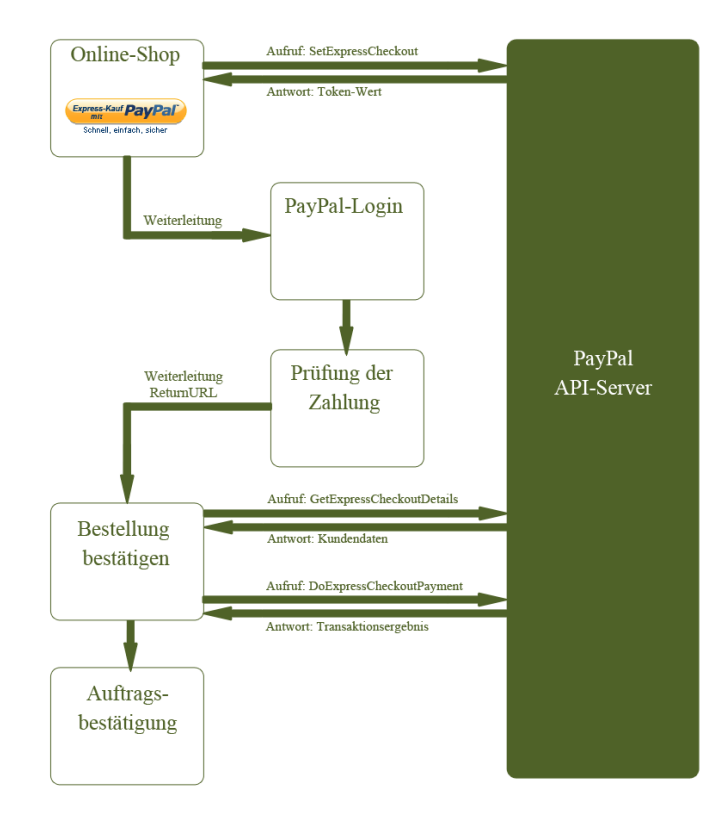

**Abb. 8 PayPal Express-Kaufabwicklung<sup>79</sup>**

Der letzte Schritt, die Aktivierung der *Sofortigen Zahlungsbestätigung* (IPN) erfolgt im PayPal-Konto des Händlers. Für diesen Schritt sind keine Anpassungen im Shopsystem notwendig.

<sup>79</sup> In Anlehnung an [https://www.sandbox.paypal.com-001]

# **8 Resumée**

Die Bezahlverfahren im E-Commerce weisen keine branchenspezifischen Merkmale auf.<sup>80</sup> Welches System für einen Händler relevant ist, hängt von eigenen Anforderungen, sowie den Ansprüchen der Kunden ab. Hierbei spielen für einen Händler neben der Kostenstruktur die vom Kunden geforderten Bezahlsysteme eine wichtige Rolle.

Kunden ist vor allem der Aspekt der Sicherheit ein großes Anliegen bei Online-Käufen<sup>81</sup>, daher müssen die angebotenen Bezahlsysteme die Sicherheitsanforderungen erfüllen.

Für einen Händler, der sich neu im Markt etablieren will, ist es ratsam, zunächst mehr Geld für die Anbindung eines Payment-Service-Providers (PSP) zu investieren, um vom Know-How und den Erfahrungen des PSP zu profitieren. Neue Online-Shops sind für Betrüger ein leichtes Ziel, da diese noch keine Erfahrungen und Informationen über Kunden sammeln konnten. Sehr frühe Zahlungsausfälle können bei diesen Shops schnell zu Liquiditätsengpässen führen.

Aus diesem Grund ist es ratsam, zunächst mehr in Sicherheit und Know-How Dritter zu investieren und dann mit der Zeit nach einer Analyse des Kundenverhaltens dieses als Grundlage für strategische Entscheidungen im Bereich der Bezahlsysteme zu nutzen. Auch das Angebot der Bezahlverfahren sollte mit der Zeit ebenfalls auf Grundlage des Kundenverhaltens und der Kundenwünsche angepasst werden. Hierbei spielt natürlich auch die Häufigkeit der Nutzung der einzelnen Bezahlverfahren eine wichtige Rolle.

Das Internet, sowie der Handel übers Internet, gewinnen immer mehr an Bedeutung.<sup>82</sup> Wie bereits in der Einleitung erwähnt, steigen die Online-Umsätze Jahr für Jahr an. Für viele Händler ist daher der Schritt zum eigenen Online-Shop naheliegend, da das bequeme Einkaufen und Informieren von zu Hause aus immer wichtiger wird. Damit einhergehend ist es, auch für bereits etablierte Online-Händler, sehr wichtig, dem Bereich der Bezahlsysteme stets Aufmerksamkeit zu schenken. Neue Bezahlmöglichkeiten müssen von den Händlern erkannt und bewertet werden, um diese gewinnbringend nutzen zu können. Das Hauptaugenmerk sollte hierbei auf dem Einsatz der Bezahlverfahren der größten Online-Händler liegen, da diese den Markt dominieren und so eine Optimierung eines genutzten Systems sowie die Kostenkontrolle erleichtern.

<sup>80</sup> Vgl. EHI Online-Payment Studie 2012 S. 61

<sup>&</sup>lt;sup>81</sup> Siehe 5.1.1 Sicherheit

<sup>82</sup> Vgl. EHI Online-Payment Studie 2012 S. 63

# **9 Literaturverzeichnis**

Breitschaft, M. et al. (2005): Sichere Zahlungsverfahren für E-Government: Bundesamt für Sicherheit in der Informationstechnik: E-Government-Handbuch, Köln Bundesanzeiger-Verlag

Breitschaft, M. et al. (2007): Anforderungen des E-Government an innovative Zahlungsverfahren, in: Handbuch E-Money, E-Payment & M-Payment, Gabler Wissenschaftsverlage

Dannenberg, M./ Ulrich A. (2004): E-Payment und E-Billing, Elektronische Bezahlsysteme für Mobilfunk und Internet; Gabler Wissenschaftsverlage

Dombret, B. (2008): Zahlungssysteme im Internet – Marktübersicht und Perspektiven, Book on Demand GmbH, Norderstedt

Heng, S. (2007): E-Payment-Systeme: Treiber einer notwendigen Evolution der Zahlungssysteme, in: Lammer, T.: Handbuch E-Money, E-Payment & M-Payment, Gabler Wissenschaftsverlage

Kiesewetter, T. (2012) Online-Payment-Studie 2012: Daten, Fakten, Hintergründe und Entwicklung: EHI Retail Institute Spichernstraße 55 - 50672 Köln (www.ehi.org); Veröffentlicht im April 2012

Lammer, T. (2007): Handbuch E-Money, E-Payment& M-Payment; Gabler Wissenschaftsverlage

Neumann, D. (2007): Internet-Zahlungssysteme für Händler und Verbraucher im deutschen Rechtssystem, In: Thomas Lammer: Handbuch E-Money, E-Payment & M-Payment, Physica-Verlag

Wilfert, A. (2001): Elektronisches Geld in Europa, In: Die Zukunft des Sozial- und Steuerstaates - Festschrift zum 65. Geburtstag von Dieter Fricke, Heidelberg

# **10 Internetquellen**

#### **http://www.amazon.de-001]**

http://www.amazon.de/gp/help/customer/display.html/ref=hp\_left\_sib?ie=UTF8&nodeId=504950; Abruf 9.6.2012

#### **[http://www.cecu.de-001]**

http://www.cecu.de/lexikon/geldanlage/375-buchgeld.htm; Abruf 8.6.2012

**[http://www.clickandbuy.com-001]** http://www.clickandbuy.com/DE\_de/home.html; Abruf 2.6.2012

#### **[http://www.clickandbuy.com-002]**

http://www.clickandbuy.com/DE\_de/ueber-uns/agb.html; Abruf 4.6.2012

#### **[http://www.clickandbuy.com-003]**

http://www.clickandbuy.com/DE\_de/anbieter/integration.html; Abruf 4.6.2012

#### **[http://www.clickandbuy.com-004]**

http://www.clickandbuy.com/DE\_de/anbieter/erfolg-fuer-ihr-business/bezahlmethoden-und-waehrungen.html; Abruf 5.6.2012

#### **[http://www.cmswire.com-001]**

http://www.cmswire.com/cms/information-management/data-is-the-new-oil-014966.php; Abruf 19.6.2012

#### **[http://de.mimi.hu-001]**

http://de.mimi.hu/finanz/buchgeld.html; Abruf 8.6.2012

#### **[E-Geld-Richtlinie, 200/46 EG]**

*RICHTLINIE 2000/46/EG DES EUROPÄISCHEN PARLAMENTS UND DES RATES vom 18. September 2000 über die Aufnahme, Ausübung und Beaufsichtigung der Tätigkeit von E-Geld-Instituten;*

http://eur-lex.europa.eu/LexUriServ/LexUriServ.do?uri=OJ:L:2000:275:0039:0043:DE:PDF; Abruf 16. April 2012

#### **[http://www.finanzfrage.net-001]**

http://www.finanzfrage.net/frage/wie-lang-kann-ich-eine-lastschrift-widerrufen-bei-der-bank; Abruf 1.06.2012

**[feecalc.clickandbuy.com-001]**

feecalc.clickandbuy.com/index\_over.html; Abruf 5.6.2012

#### **[https://www.geldkarte.de-001]**

https://www.geldkarte.de/; Abruf 16.04.2012

#### **[https://www.geldkarte.de-002]**

https://www.geldkarte.de/\_www/files/jpg1/geldkarte\_logo.jpg; Abruf 9.6.2012

#### **[http://www.giropay.de-001]**

http://www.giropay.de/index.php?id=giropay\_so-funktionierts; Abruf 7.6.2012

#### **[ibusiness.de-001]**

*Studie: Deutsche zahlen im Internet am liebsten per Rechnung (12.11.2010);* http://www.ibusiness.de/aktuell/db/553208SUR.html; Abruf 26. April 2012

#### **[http://www.internetworld.de-001]**

http://www.internetworld.de/Nachrichten/Mobile/Mobile-Services/Nutzerzahlen-von-Paypal-Runde-100- Millionen-User; Abruf 2.06.2012

#### **[http://www.kreditkarten-1a.de-001]**

http://www.kreditkarten-1a.de/Kreditkarten-Lexikon/Acquirer/1.html; Abruf 9.6.2012

#### **[http://www.mastercard.com-001]**

http://www.mastercard.com/de/privatkunden/products/products\_paypass.html; Abruf 11.6.2012

# **[http://www.netcons.net-001]**

http://www.netcons.net/e.html; Abruf 9.6.2012

#### **[www.partner-medienservices.de-001]**

www.partner-medienservices.de/mediadb/374855/374856/05.pdf; Abruf 12.6.2012

#### **[https://www.paypal-deutschland.de-001]**

https://www.paypal-deutschland.de/privatkunden/was-ist-paypal.html; Abruf 2.6.2012

#### **[https://www.paypal-deutschland.de-002]**

https://www.paypal-deutschland.de/haendler/; Abruf 2.6.2012

#### **[https://www.paypal-deutschland.de-003]**

https://www.paypal-deutschland.de/haendler/was-ist-PayPal/das-kostet-PayPal.html; Abruf 2.6.2012

#### **[https://www.paypal-deutschland.de-004]**

https://www.paypal-deutschland.de/haendler/ganz-leicht-integrieren.html; Abruf 7.6.2012

#### **[https://www.paypal-deutschland.de-005]**

https://www.paypal-deutschland.de/cmp/paypal/geschaeftskonto/kontoeroeffnen.html?ps5=1&ps6=1&ps7=22039564187\_e\_paypal%20verk%C3%A4uferschutz&campaign=true&m pch=ads&type=SEA&mplx=3484-147350-8030-1; Abruf 19.6.2012

#### **[https://paypass.com-001]**

https://paypass.com/online/Merchant/Home; Abruf 11.6.2012

#### **[http://www.paysafecard.com-001]**

http://www.paysafecard.com/de/informieren; Abruf 5.6.2012

#### **[http://www.paysafecard.com-002]**

http://www.paysafecard.com/de/business/downloads/downloads/technische-daten; Abruf 5.6.2012

#### **[http://www.paysafecard.com-003]**

http://www.paysafecard.com/uploads/pics/paymentprocess\_pic01\_DE.jpg; Abruf 5.6.2012 http://www.paysafecard.com/uploads/pics/paymentprocess\_pic02\_DE.jpg; Abruf 5.6.2012 http://www.paysafecard.com/uploads/pics/paymentprocess\_pic03\_DE.jpg; Abruf 5.6.2012

#### **[http://www.paysafecard.com-004]**

http://www.paysafecard.com/de/business-footer/faq/#irfaq\_3\_a327e; Abruf 5.6.2012

#### **[http://www.paysafecard.com-005]**

http://www.paysafecard.com/de/general/agb/; Abruf 11.6.2012

#### **[https://www.sandbox.paypal.com-001]**

https://www.sandbox.paypal.com/de\_DE/html/en\_US/i/IntegrationCenter/scr/ec-screen-flowcharttechnical.gif; Abruf 9.6.2012

#### **[https://www.sandbox.paypal.com-002]**

https://www.sandbox.paypal.com/de\_DE/html/IntegrationCenter/ic\_ppe\_home.html; Abruf 7.6.2012

#### **[https://www.sandbox.paypal.com-001]**

https://www.sandbox.paypal.com/de\_DE/html/IntegrationCenter/ic\_home.html; Abruf 7.6.2012

#### **[statista.com-001]**

*Studie: welche Kriterien spielen bei der Auswahl eines Online-Shop-Betreibers für Sie eine besonders wichtige Rolle? (04/2009);* http://de.statista.com/statistik/daten/studie/12751/umfrage/kriterien-fuer-auswahl-einesonline-shops/; Abruf 27.04.2012

#### **[http://de.statista.com-002]**

*E-Commerce-Umsatz in Deutschland 1999 bis 2011 und Prognose für 2012* http://de.statista.com/statistik/daten/studie/3979/umfrage/e-commerce-umsatz-in-deutschland-seit-1999/; Abruf 18.05.2012

#### **[http://www.t-online-shop.de-001]**

http://www.t-online-shop.de/faq\_zahlarten/#q4; Abruf 19.6.2012

#### **[https://www.wertkartenverkauf.com-001]**

https://www.wertkartenverkauf.com; Abruf 5.6.2012

#### **[http://wirtschaftslexikon.gabler.de-001]**

http://wirtschaftslexikon.gabler.de/Definition/bargeld.html; Abruf 8.6.2012